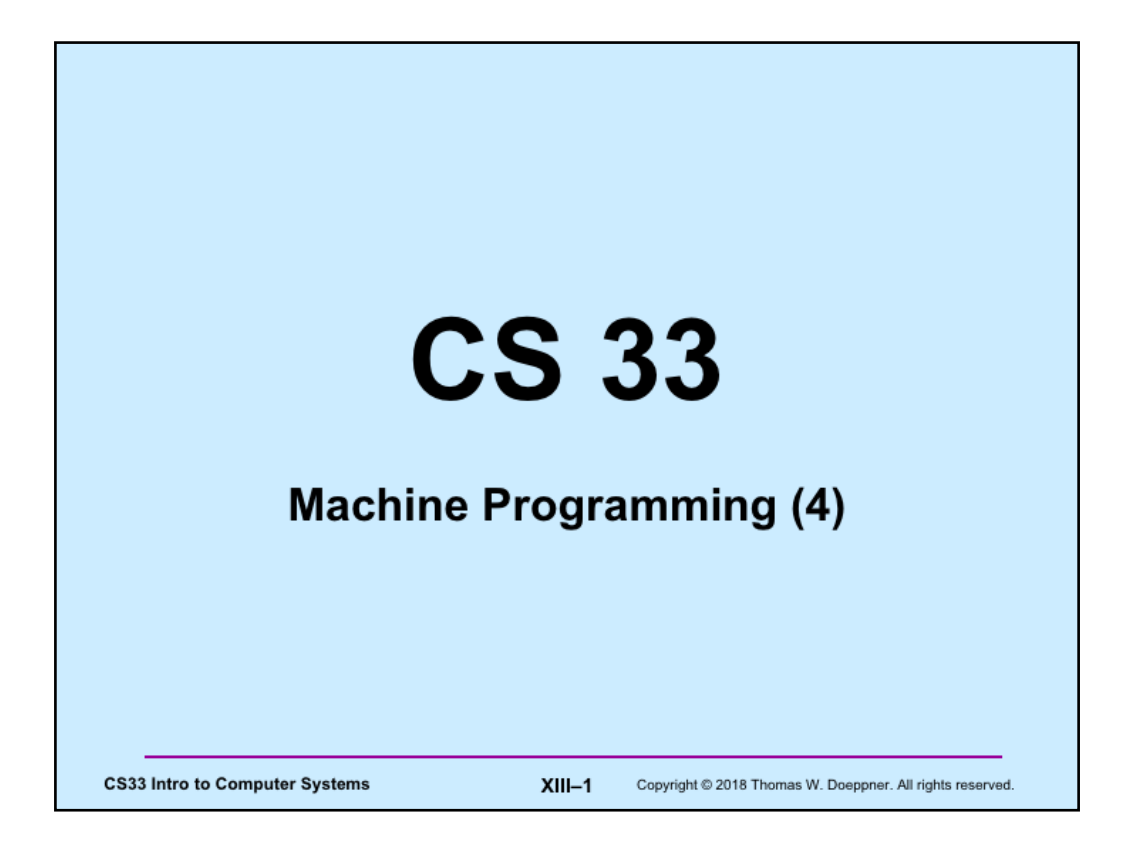

Many of the slides in this lecture are either from or adapted from slides provided by the authors of the textbook "Computer Systems: A Programmer's Perspective," 2nd Edition and are provided from the website of Carnegie-Mellon University, course 15-213, taught by Randy Bryant and David O'Hallaron in Fall 2010. These slides are indicated "Supplied by CMU" in the notes section of the slides.

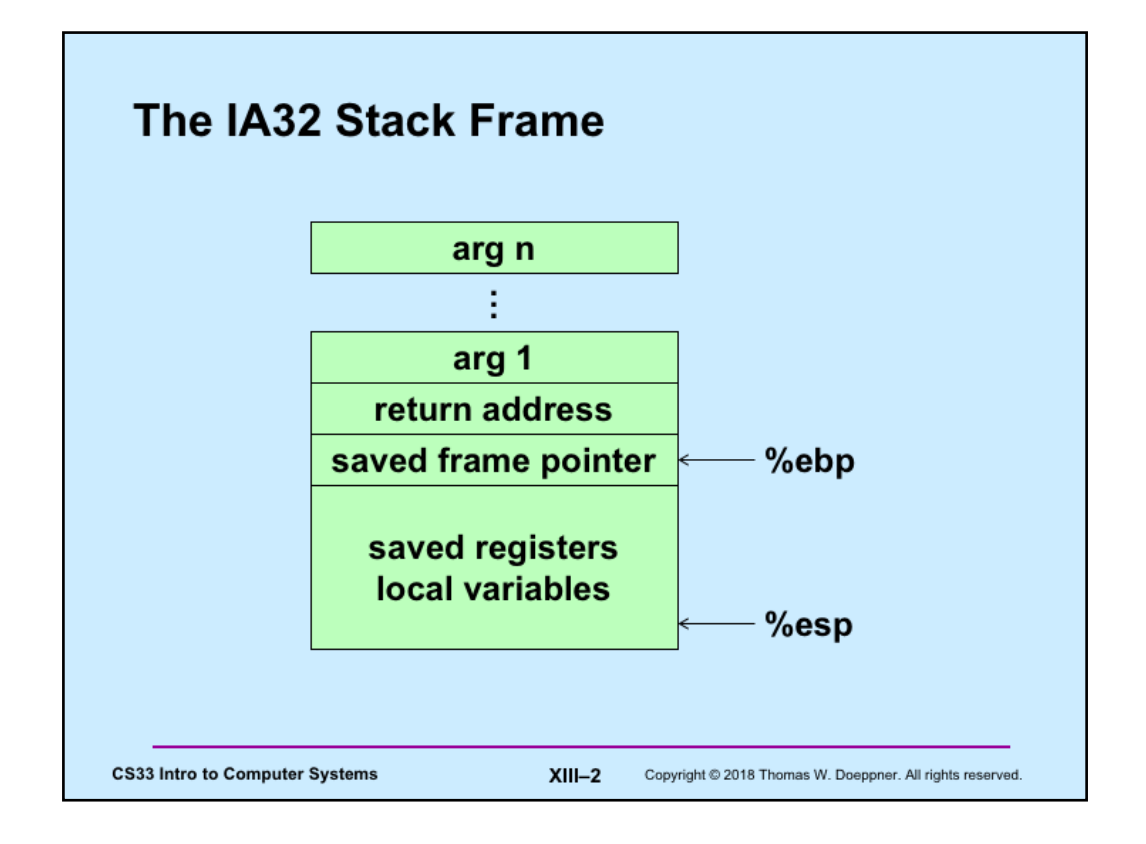

Here, again, is the IA32 stack frame. Recall that arguments are at positive offsets from %ebp, while local variables are at negative offsets.

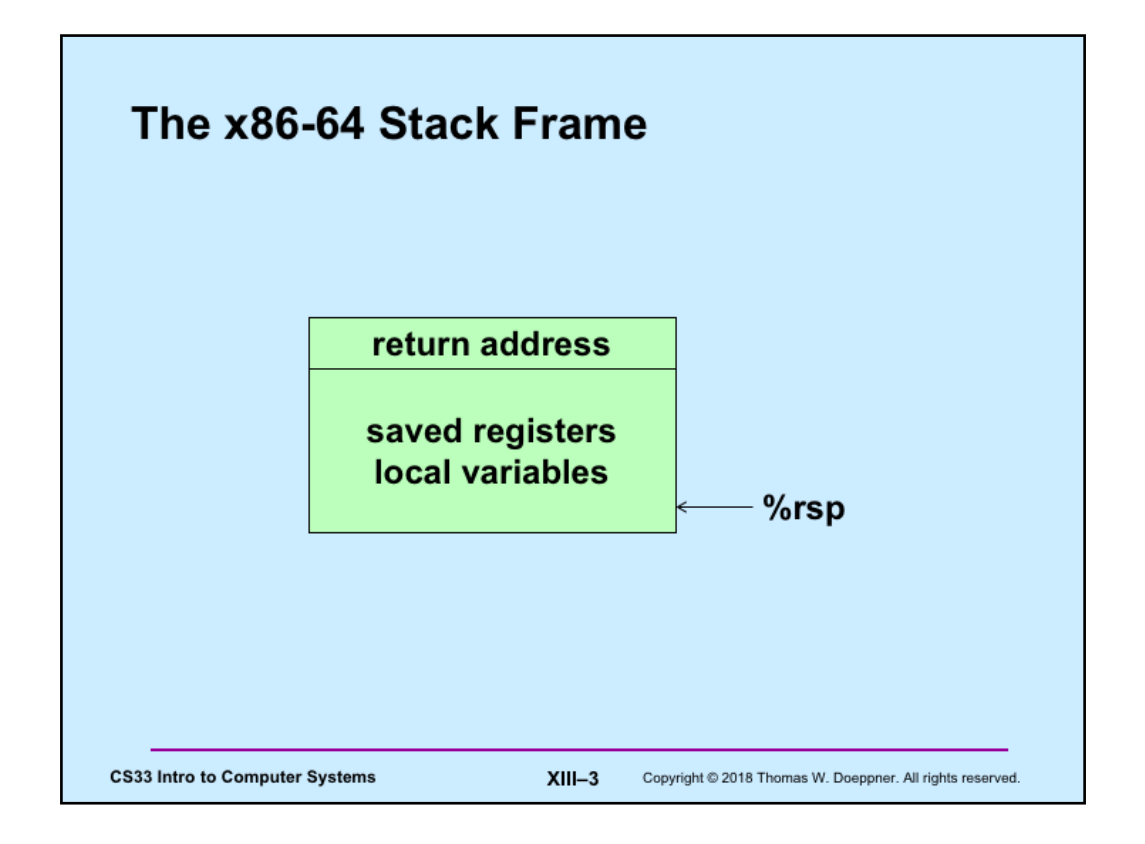

The convention used for the x86-64 architecture is that the first 6 arguments to a function are passed in registers, there is no special frame-pointer register, and everything on the stack is referred to via offsets from %rsp.

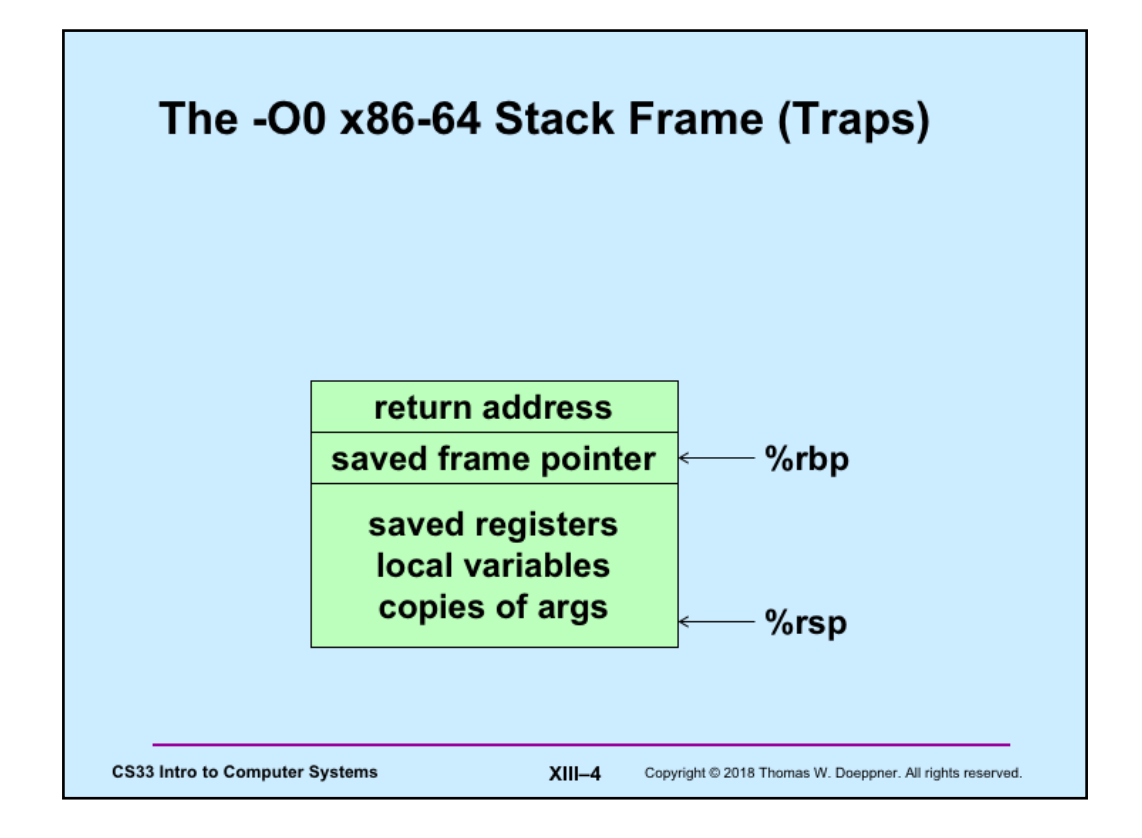

When code is compiled with the –O0 flag on gdb, turning off all optimization, the compiler uses (unnecessarily) %rbp as a frame pointer so that the offsets to local variables are constant and thus easier for humans to read. It also copies the arguments from the registers to the stack frame (at a lower address than what %rbp contains).

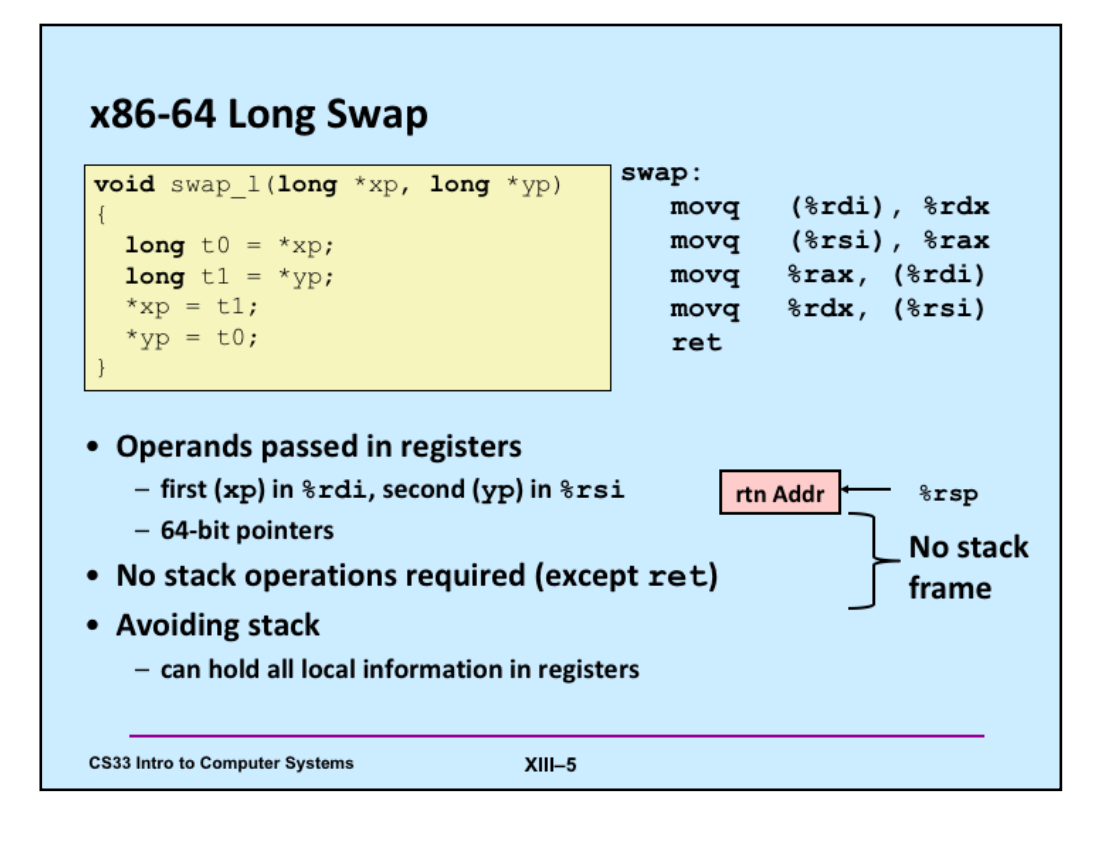

In certain instances the stack frame can be pretty much dispensed with. This is the case for leaf functions, such as swap\_l, which do not call other functions.

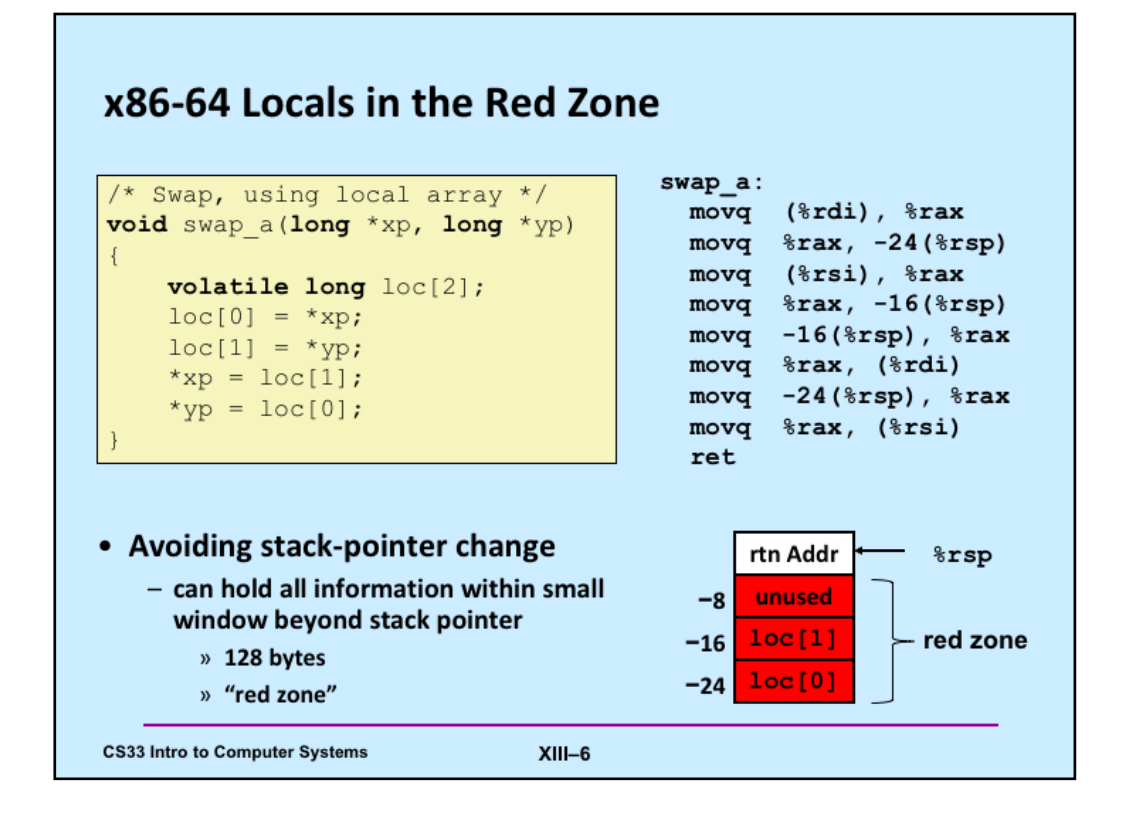

The *volatile* keyword tells the compiler that it may not perform optimizations on the associated variable such as storing it strictly in registers and not in memory. It's used primarily in cases where the variable might be modified via other routines that aren't apparent when the current code is being compiled. We'll see useful examples of its use later. Here it's used simply to ensure that *loc* is allocated on the stack, thus giving us a simple example of using local variables stored on the stack.

The issue here is whether a reference to memory beyond the current stack (as delineated by the stack pointer) is a legal reference. On IA32 it is not, but on x86-64 it is, as long at the reference is not more than 128 bytes beyond the end of the stack.

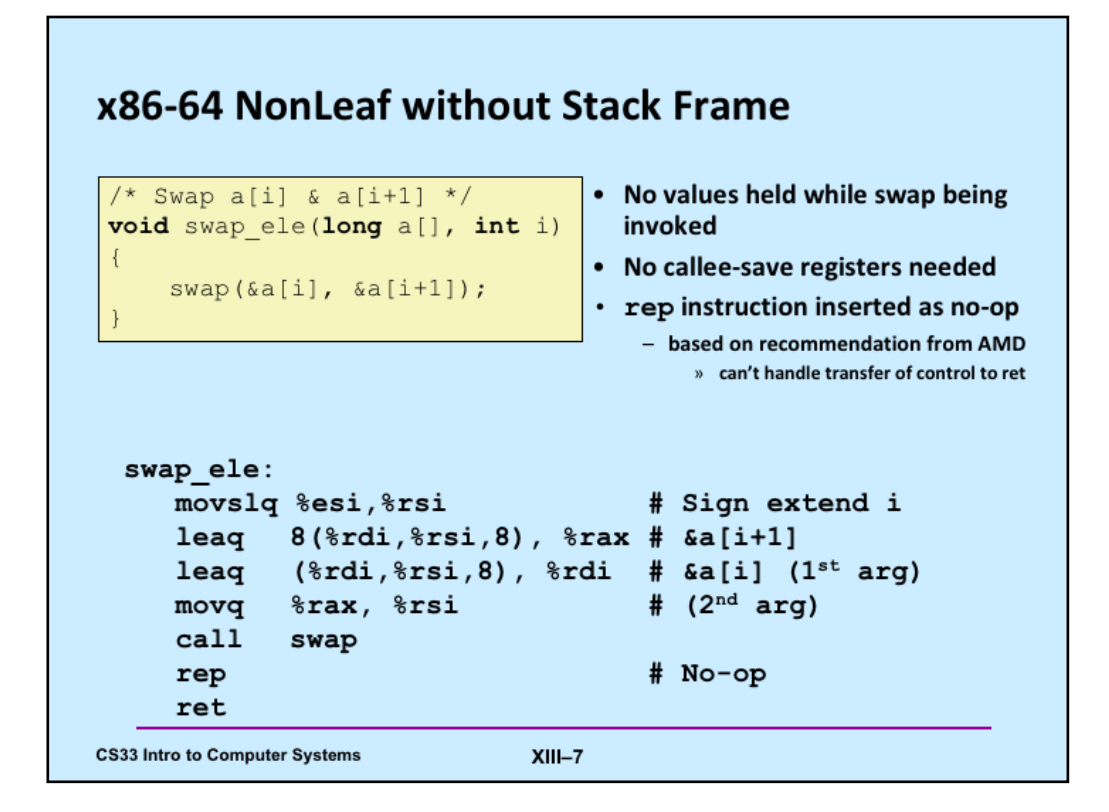

The *movslq* instruction copies a long into a quad, propagating the sign bit into the upper 32 bits of the quad word. For example, suppose %esi contains 0x08888888. After the execution of *movslq %esi, %rsi*, %rsi will contain 0x00000000088888888. But if %esi initially contains 0x88888888 (i.e., the sign bit is set), then after execution of the instruction, %rsi will contain oxffffffff88888888.

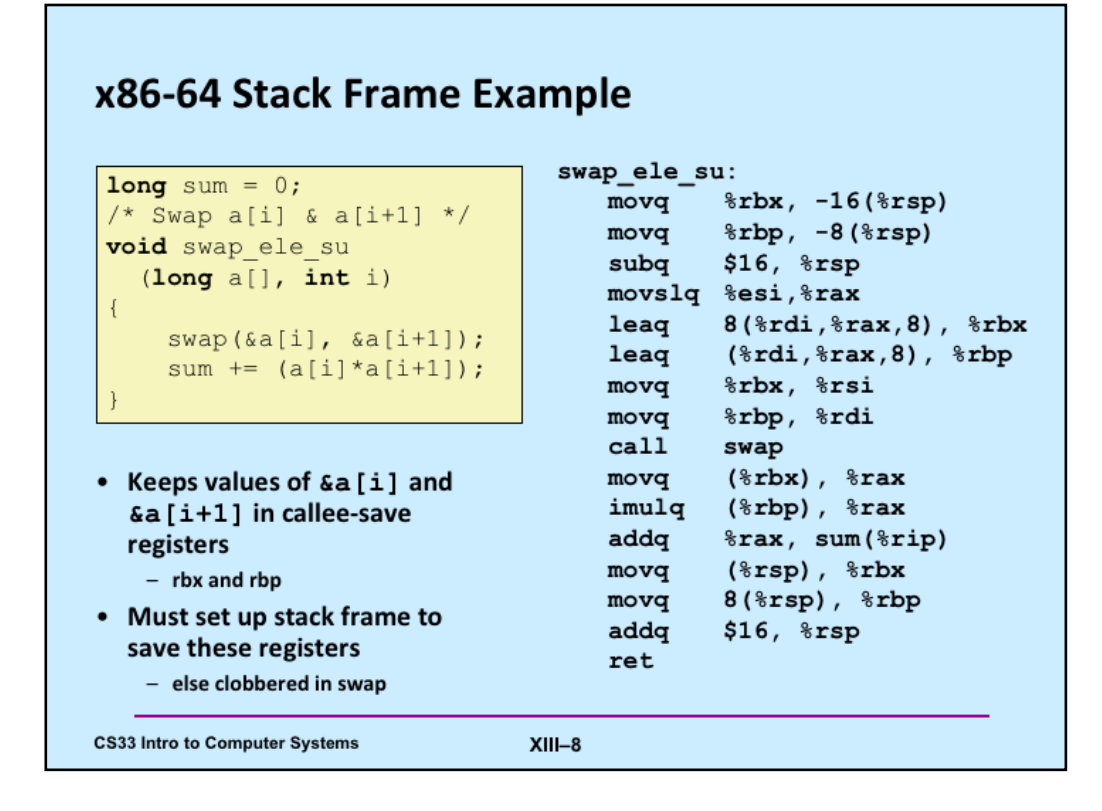

Note that sum is a global variable. While its exact location in memory is not known by the compiler, it will be stored in memory at some location just beyond the end of the executable code (which is known as "text"). Thus the compiler can refer to sum via the instruction pointer. The actual displacement, i.e., the distance from the current target of the instruction pointer and the location of sum, is not known to the compiler, but will be known to the linker, which will fill this displacement in when the program is linked. This will all be explained in detail in a few weeks.

## **Understanding x86-64 Stack Frame**

```
swap_ele_su:
      ap_eie_su:<br>movq %rbx, -16(%rsp)<br>movq %rbp, -8(%rsp)<br>subg $16 %rsp
                                                                      # Save %rbx
                                                                    # Save %rbp
      subq $16, $rsp<br>subq $16, $rsp<br>movslq $esi, $rax
                                                                    # Allocate stack frame
      movslq %esi,%rax
                                                                     # Extend i into quad word
      lead 8(*rdi, * tax, 8), *rbx # 4a[i+1] (callee save)<br>lead (*rdi, * tax, 8), *rbp # 4a[i] (callee save)<br>movg *rbx, *rsi # 2<sup>nd</sup> argument<br>movg *rbx, *rsi # 1<sup>st</sup> argument
                                                                    # 1<sup>st</sup> argument
       movq %rbp, %rdi
       call swap
      example of the same of the state of the state of the state of the state of the state of the state of the state of the state of the state of the state of the state of the state of the state of the state of the state of the 
       ret
CS33 Intro to Computer Systems
                                                             XIII-9
```
Supplied by CMU.

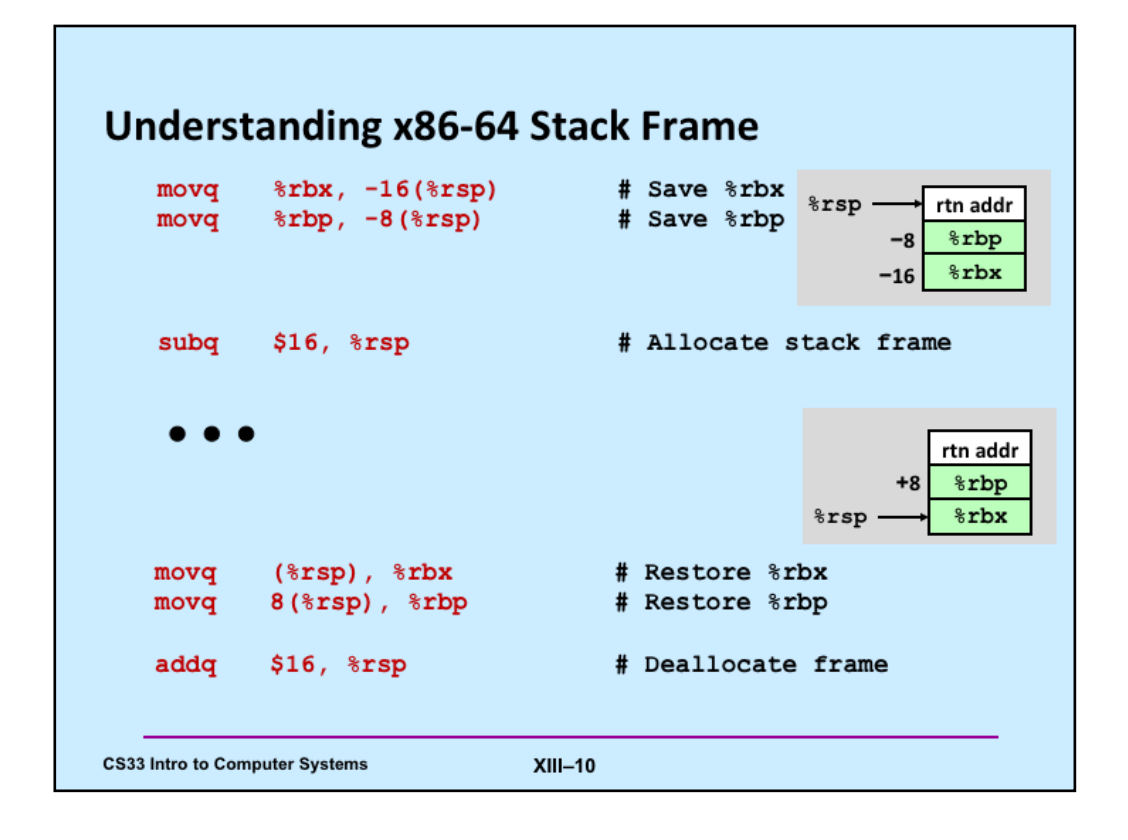

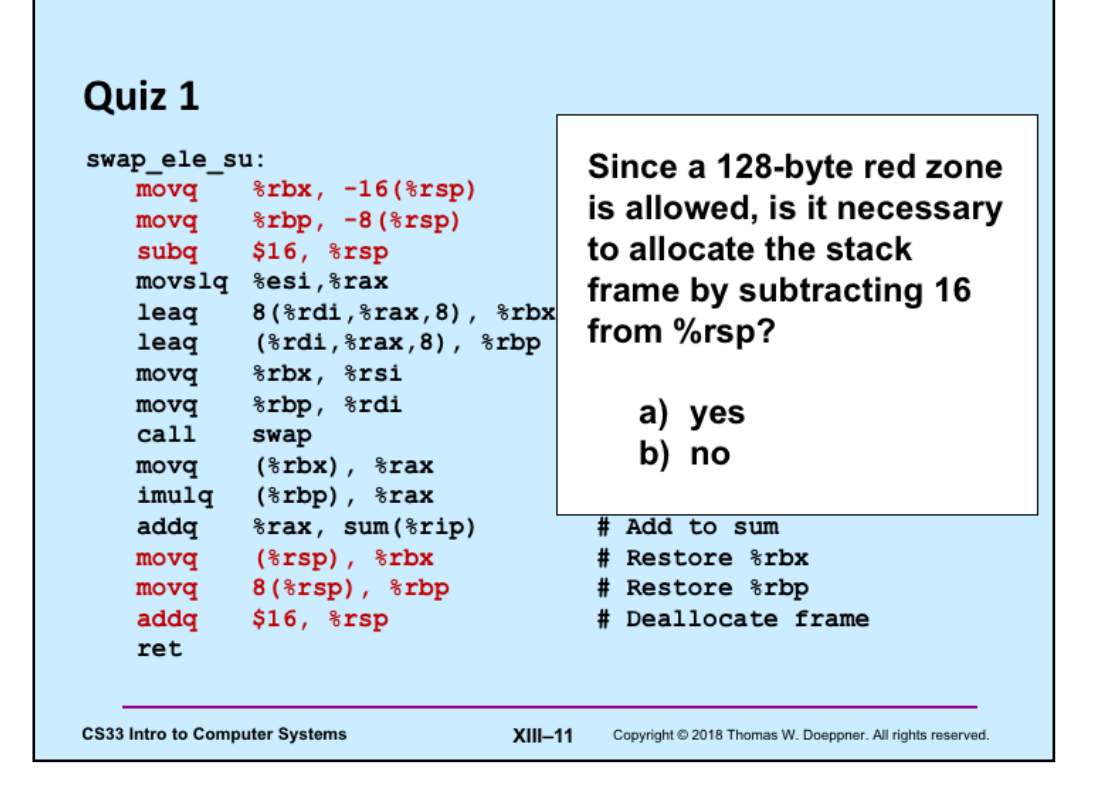

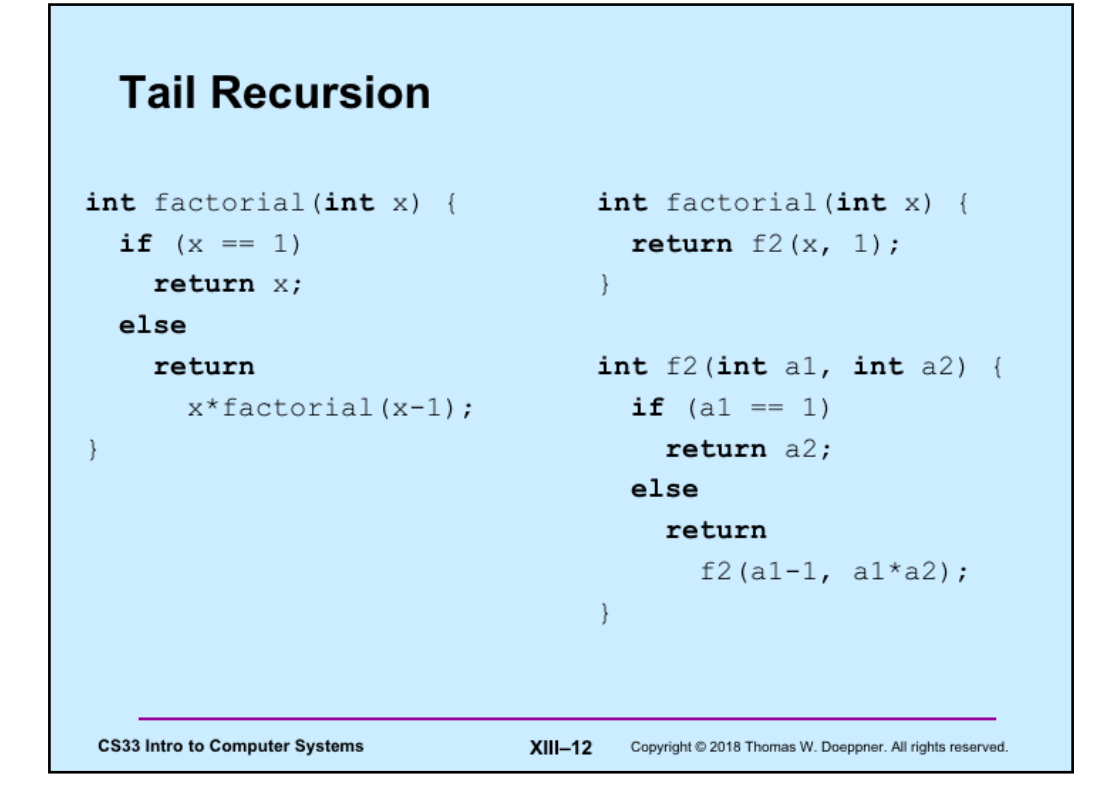

The slide shows two implementations of the factorial function. Both use recursion. In the version on the left, the result of each recursive call is used within the invocation that issued the call. In the second, the result of each recursive call is simply returned. This is known as *tail recursion*.

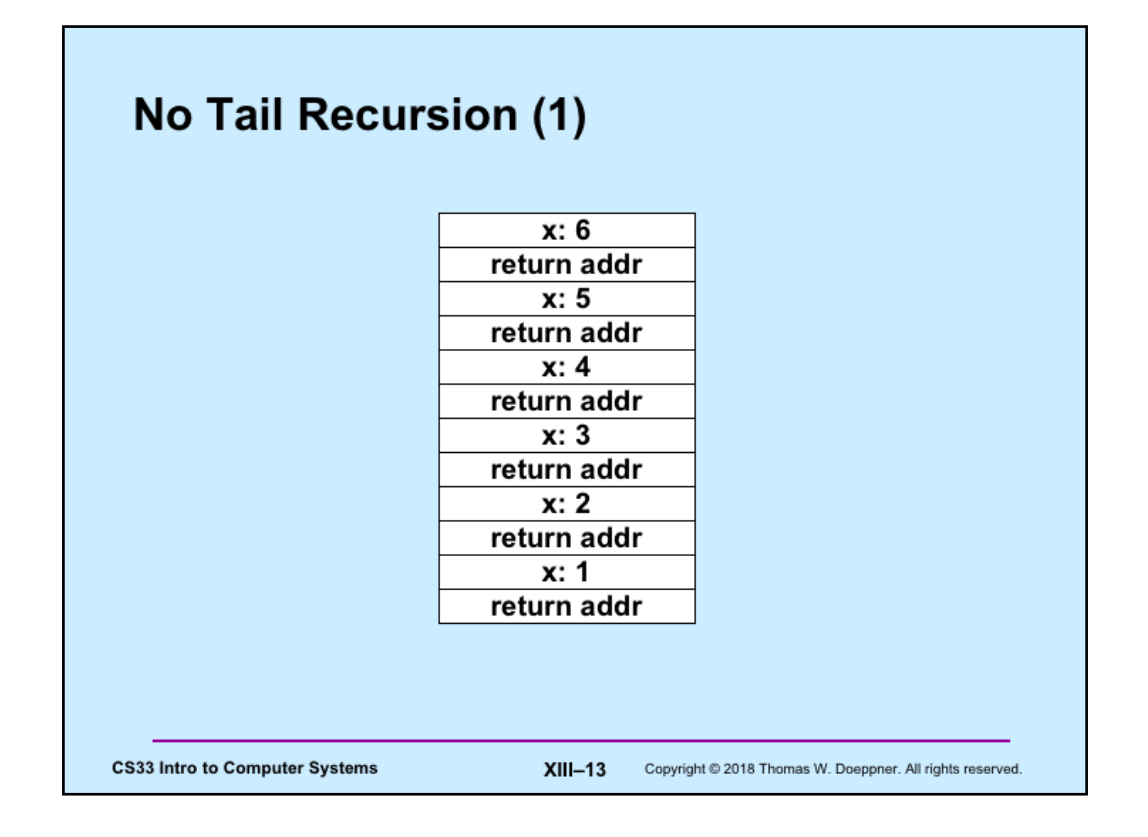

Here we look at the stack usage for the version without tail recursion. Note that we have as many stack frames as the value of the argument; the results of the calls are combined after the stack reaches its maximum size.

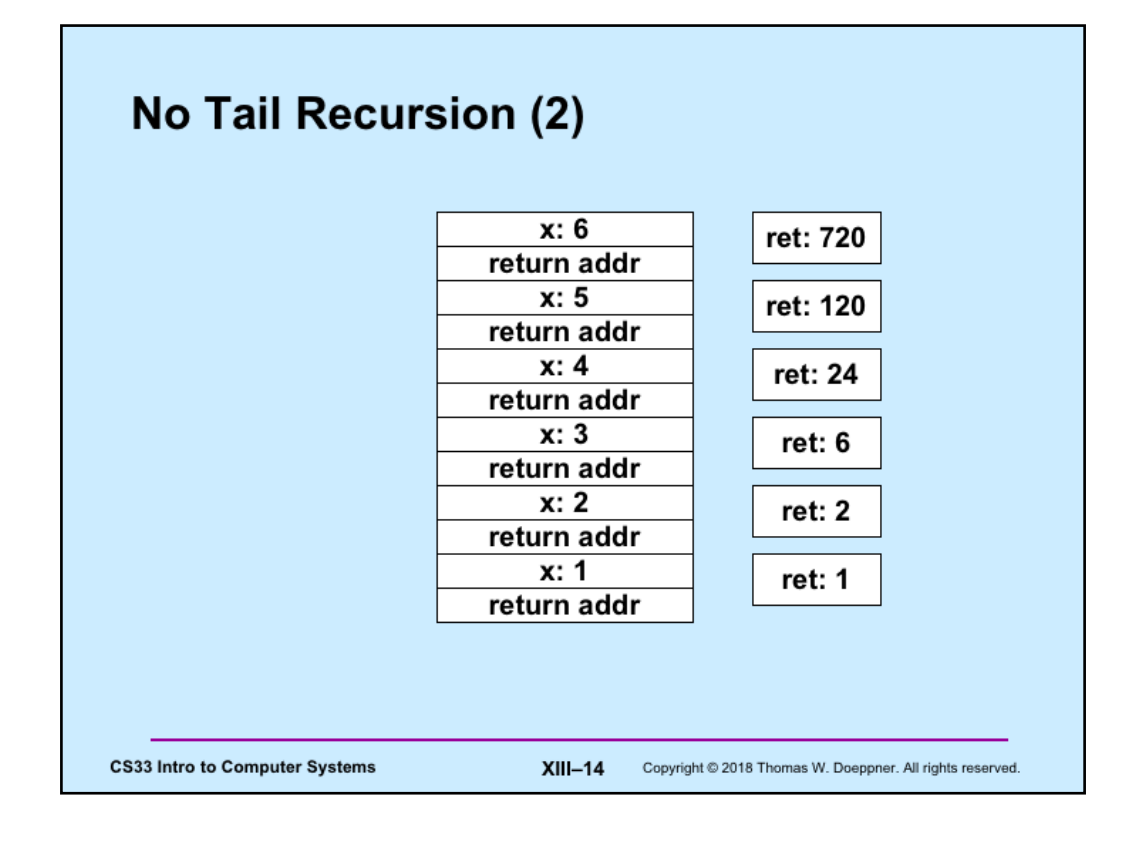

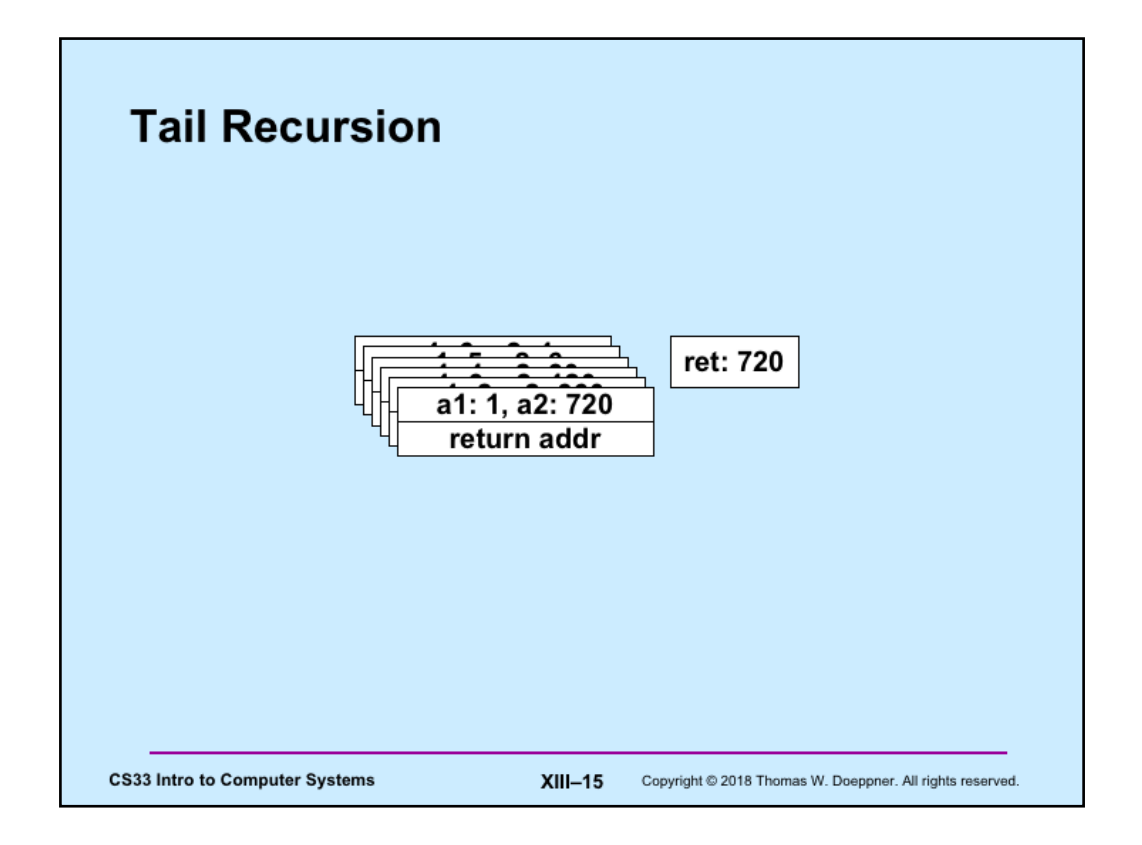

With tail recursion, since the result of the recursive call is not used by the issuing stack frame, it's possible to reuse the issuing stack frame to handle the recursive invocation. Thus rather than push a new stack frame on the stack, the current one is written over. Thus the entire sequence of recursive calls can be handled within a single stack frame.

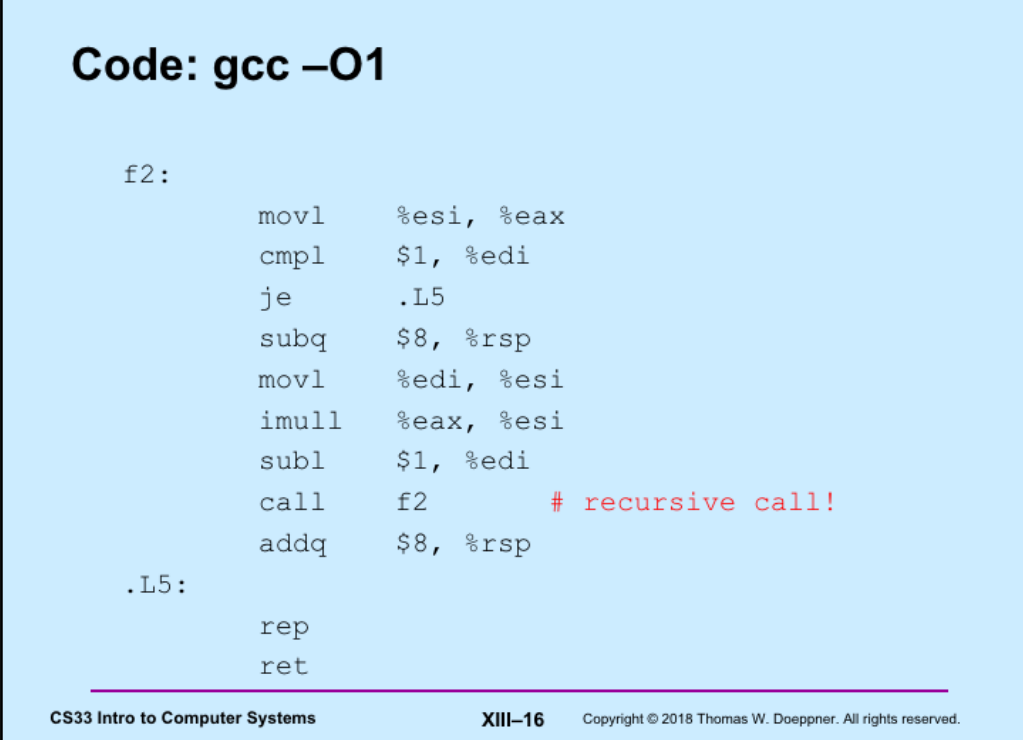

Г

This is the result of compiling the tail-recursive version of factorial using gcc with the – O1 flag. This flags turns on a moderate level of code optimization, but not enough to cause the stack frame to be reused.

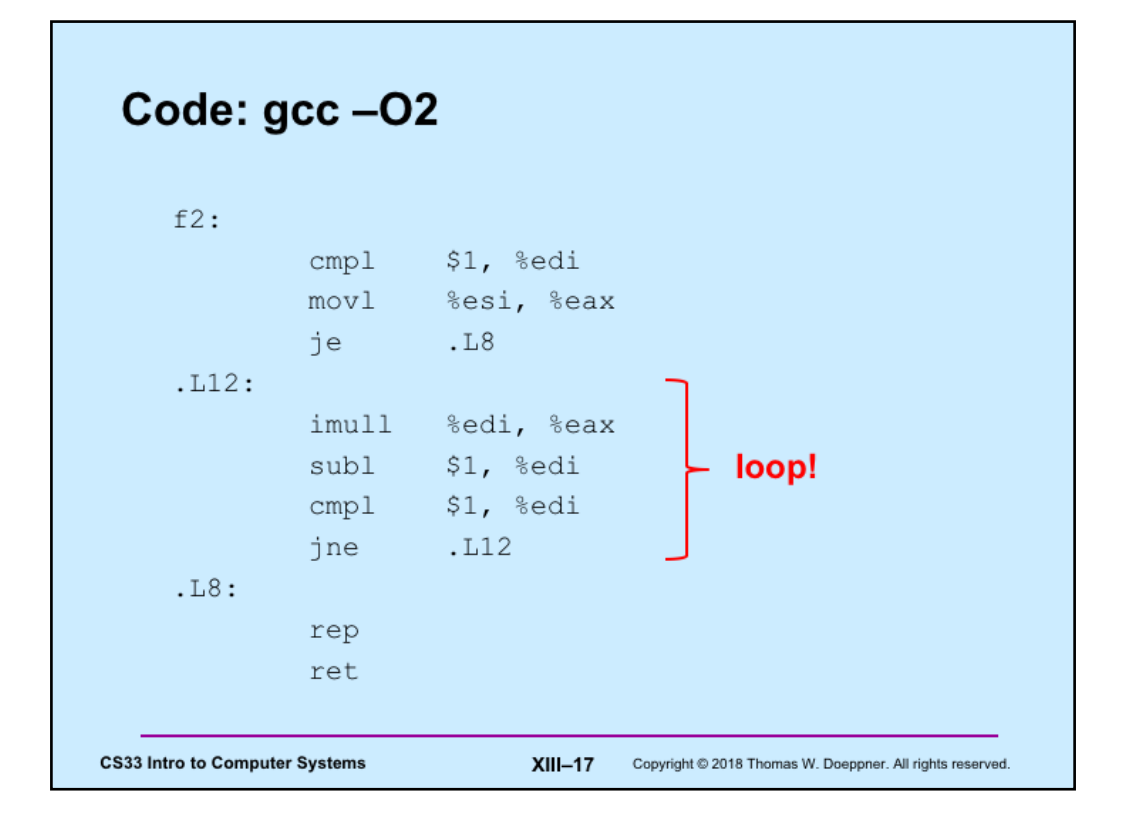

Here we've compiled the program using the  $-O2$  flag, which turns on additional optimization (at the cost of increased compile time), with the result that the recursive calls are optimized away — they are replaced with a loop.

Why not always compile with -O2? For "production code" that is bug-free (assuming this is possible), this is a good idea. But this and other aggressive optimizations make it difficult to relate the runtime code with the source code. Thus, a runtime error might occur at some point in the program's execution, but it is impossible to determine exactly which line of the source code was in play when the error occurred.

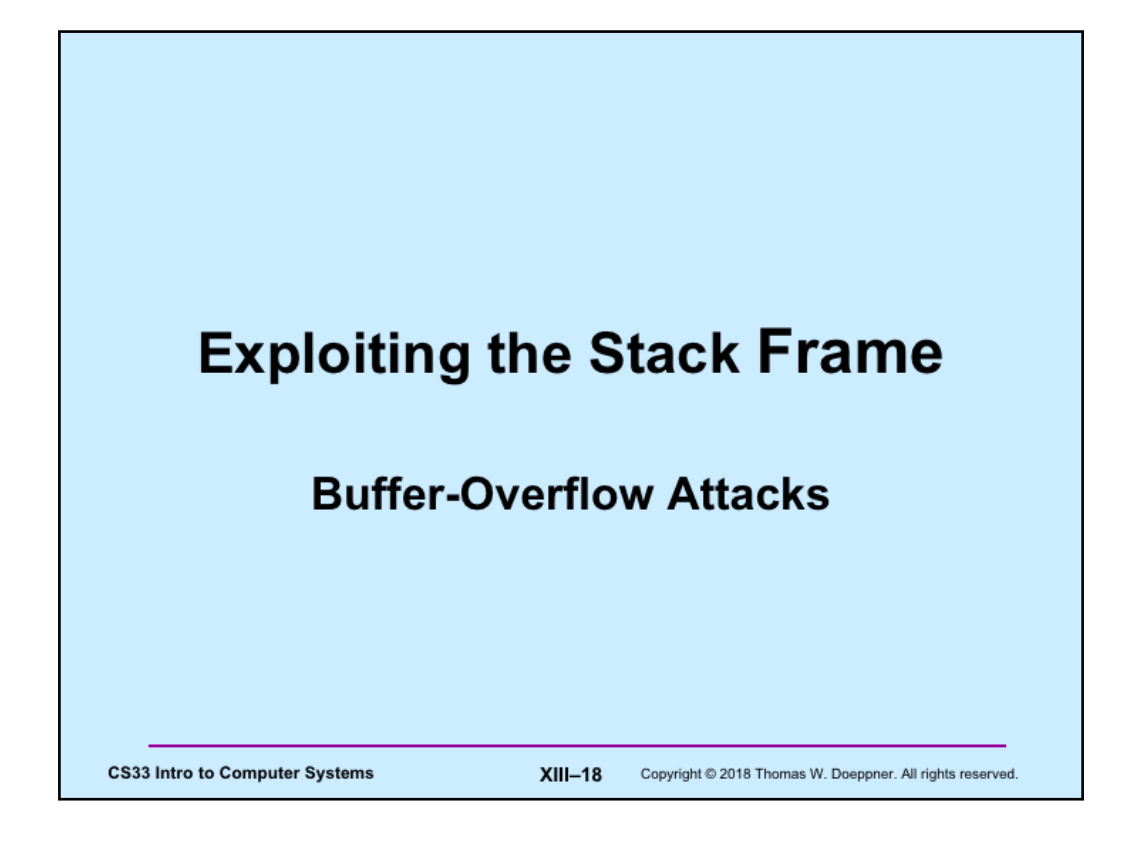

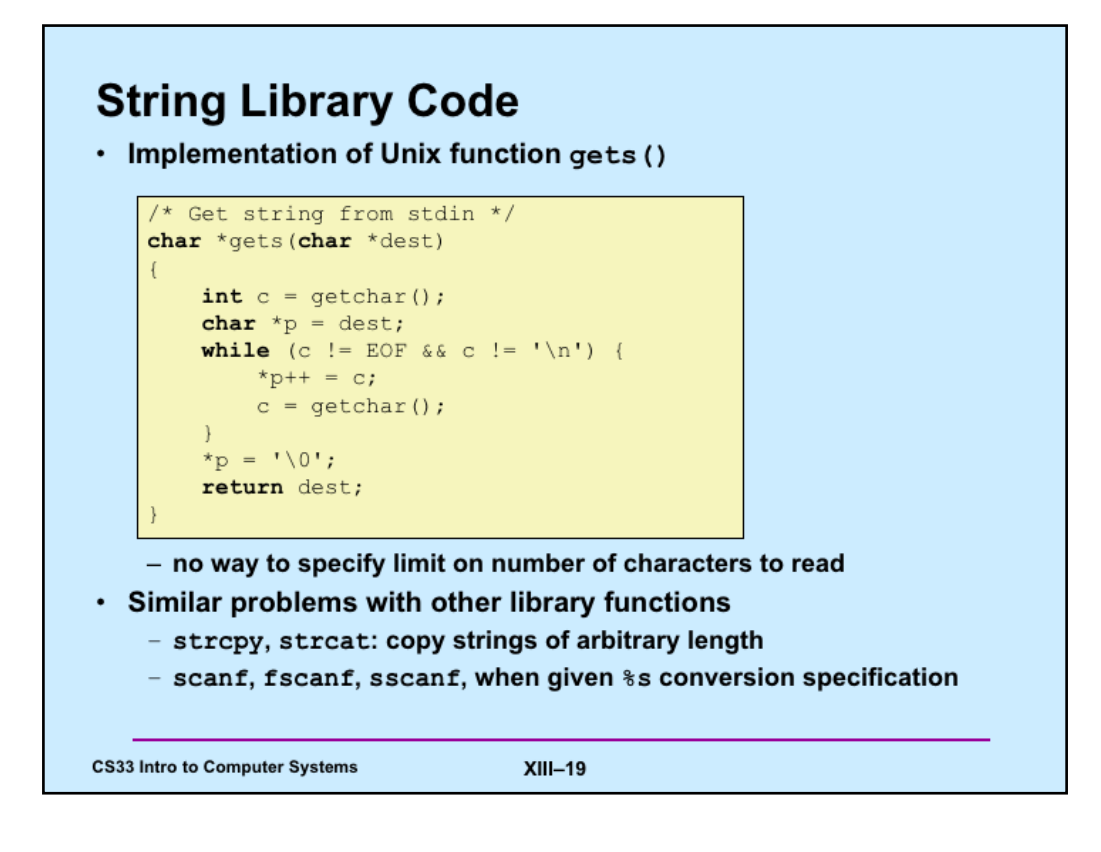

Supplied by CMU.

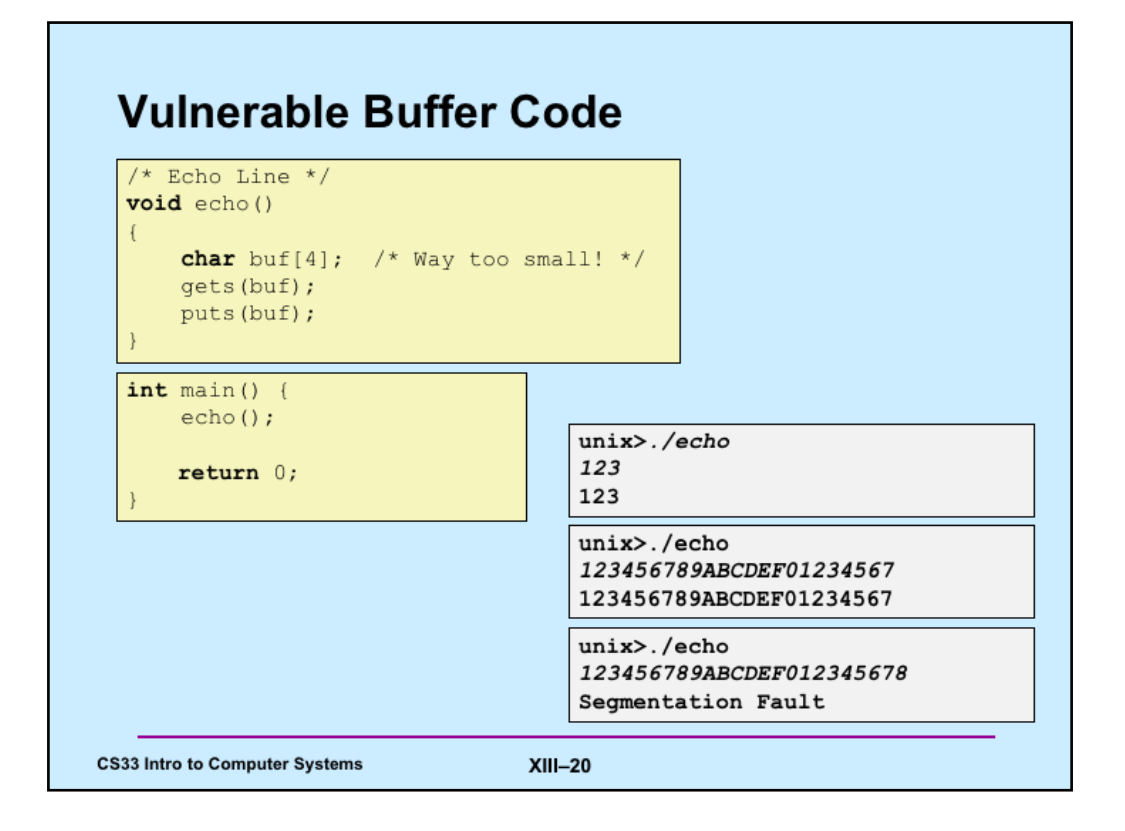

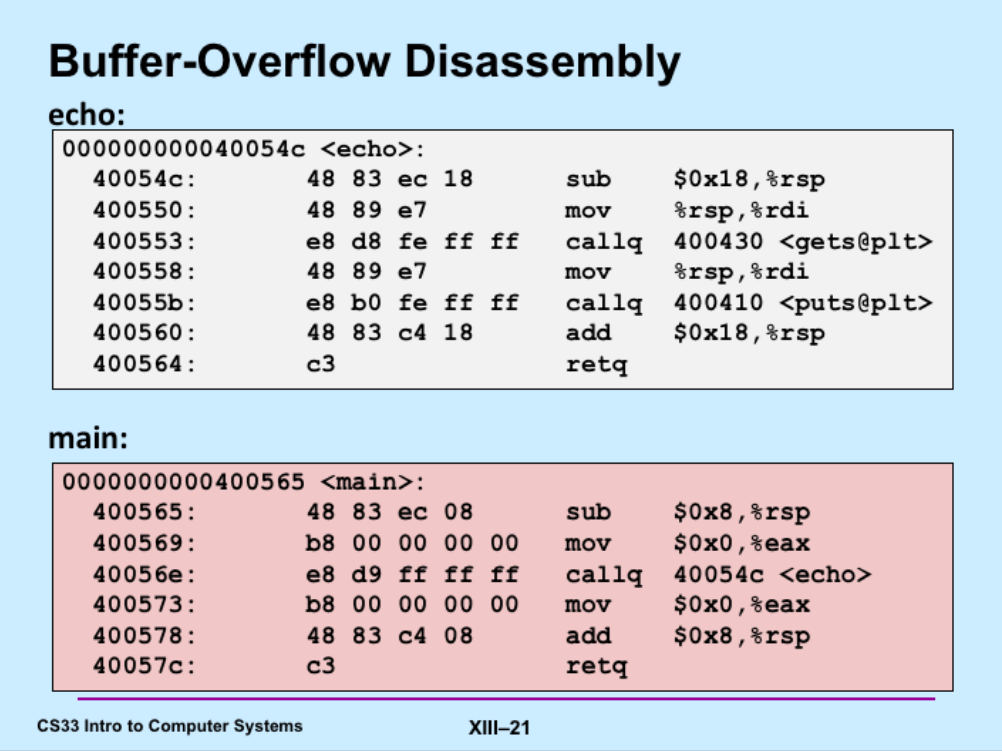

Note that 24 bytes are allocated on the stack for *buf*, rather than the 4 specified in the C code. This is an optimization having to do with the alignment of the stack pointer, a subject we will discuss in an upcoming lecture.

The text in the angle brackets after the calls to *gets* and *puts* mentions "plt". This refers to the "procedure linkage table," another topic we cover in an upcoming lecture.

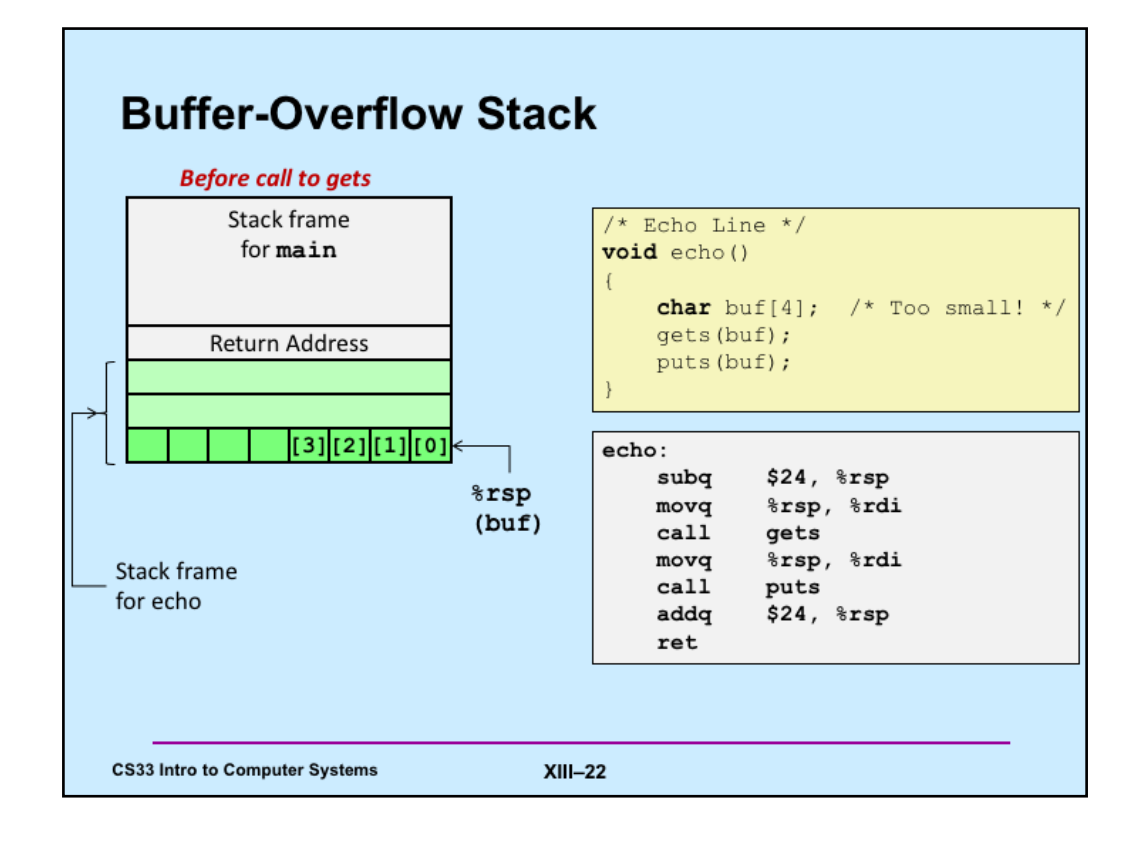

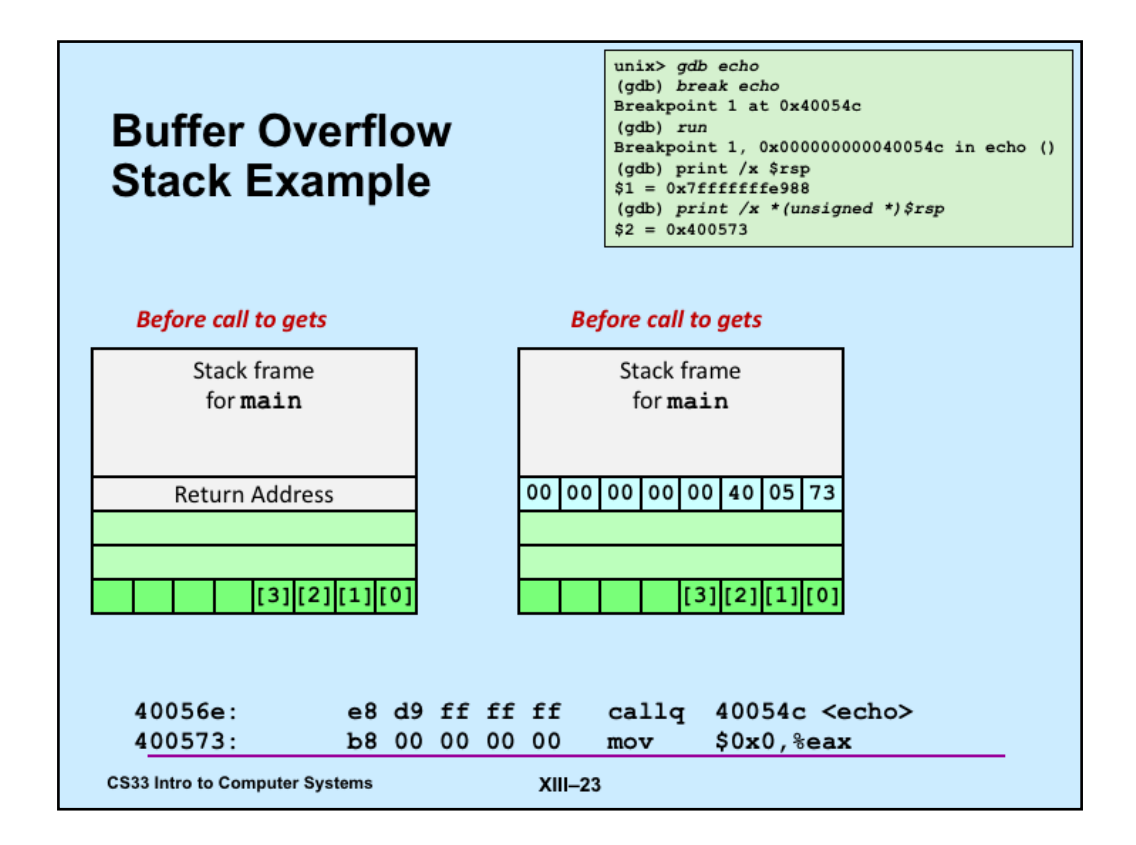

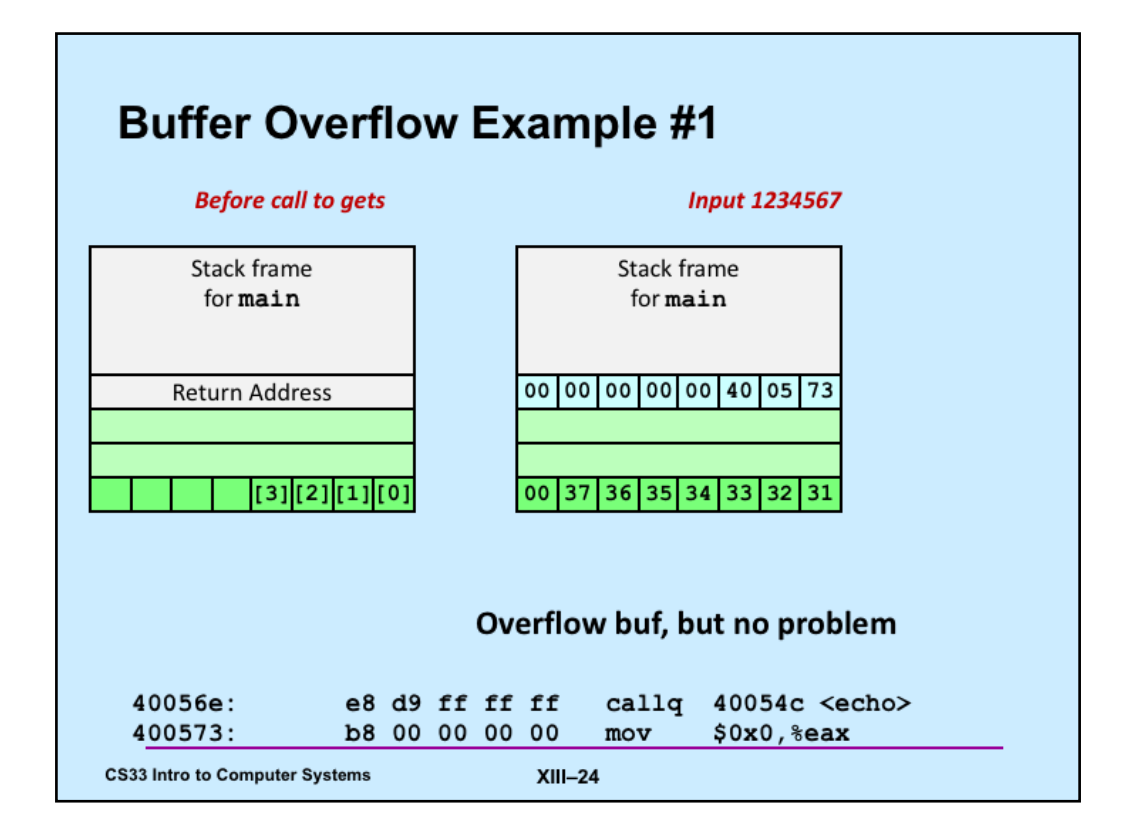

Note that *gets* reads input until the first newline character, but then replaces it with the null character (0x0).

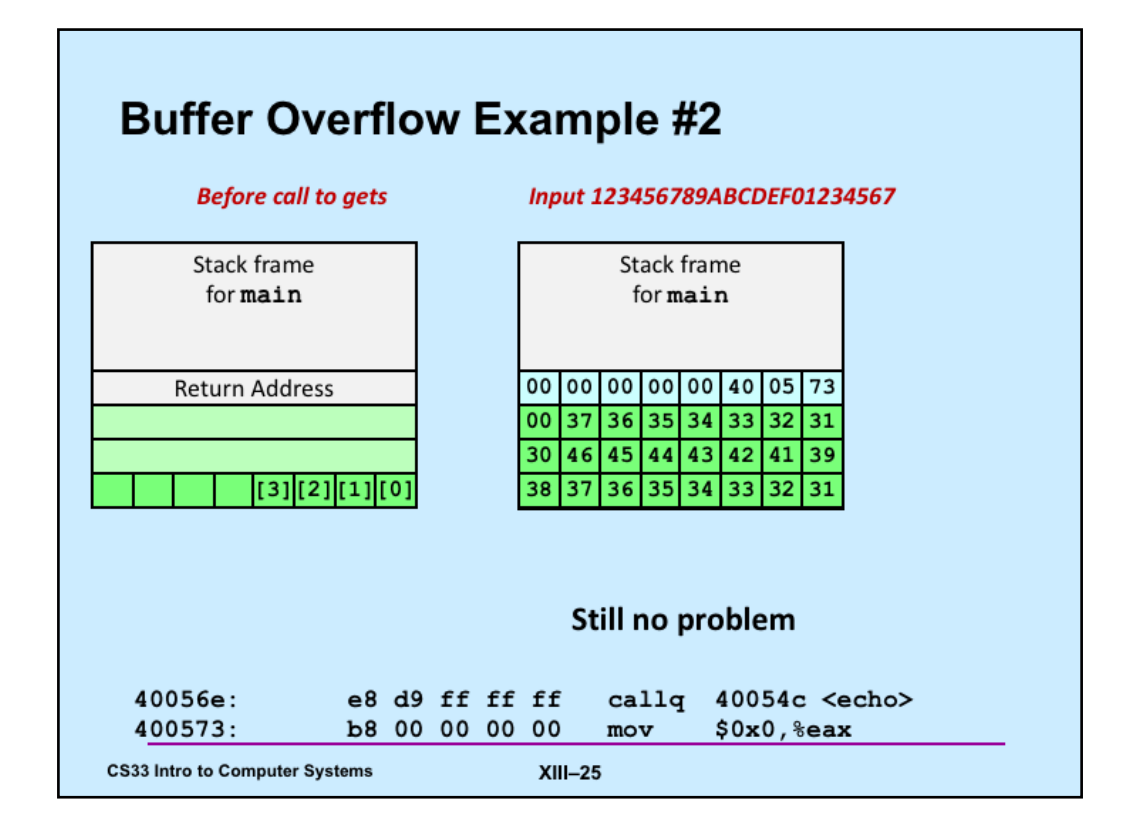

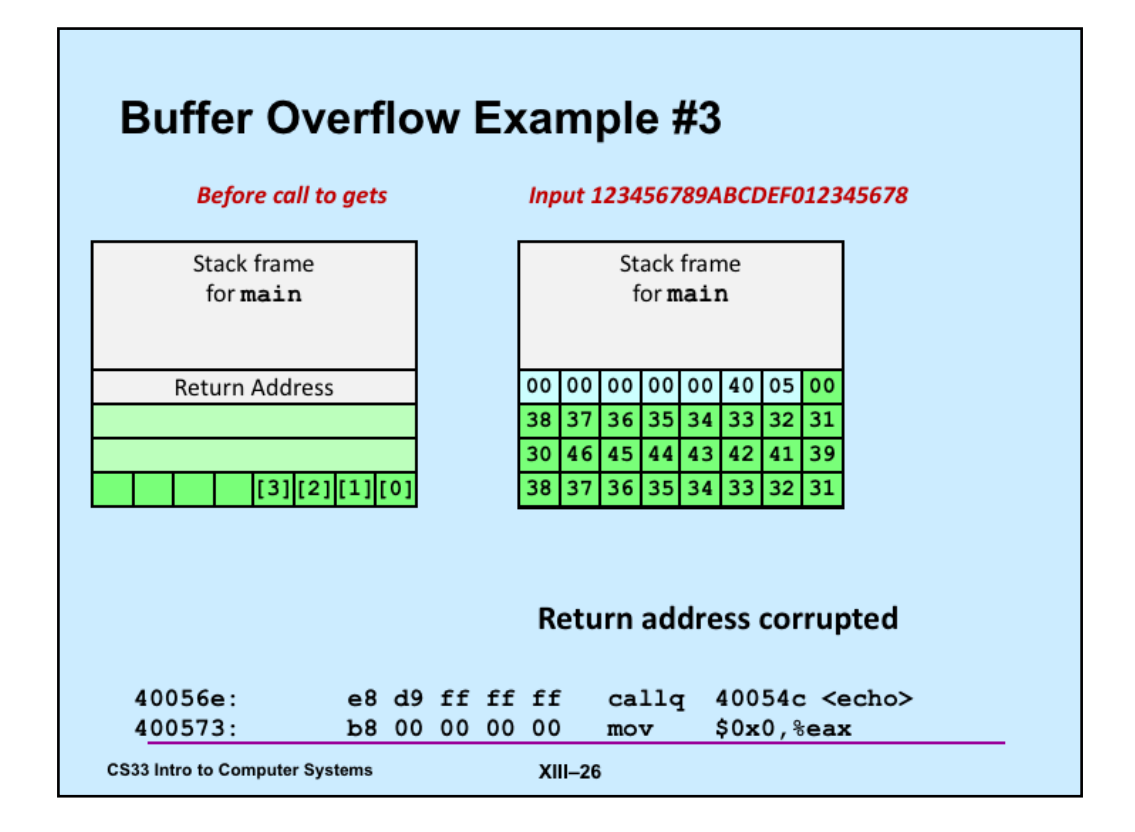

## **Avoiding Overflow Vulnerability**

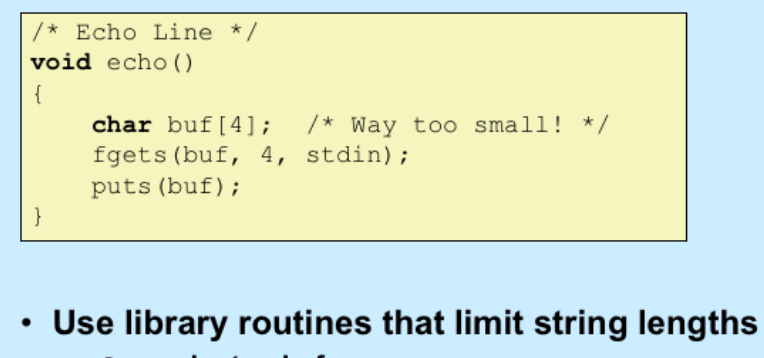

- fgets instead of gets
- strncpy instead of strcpy
- don't use scanf with %s conversion specification
	- » use fgets to read the string
	- » or use  $sns$  where n is a suitable integer

**CS33 Intro to Computer Systems** 

 $XIII-27$ 

Supplied by CMU.

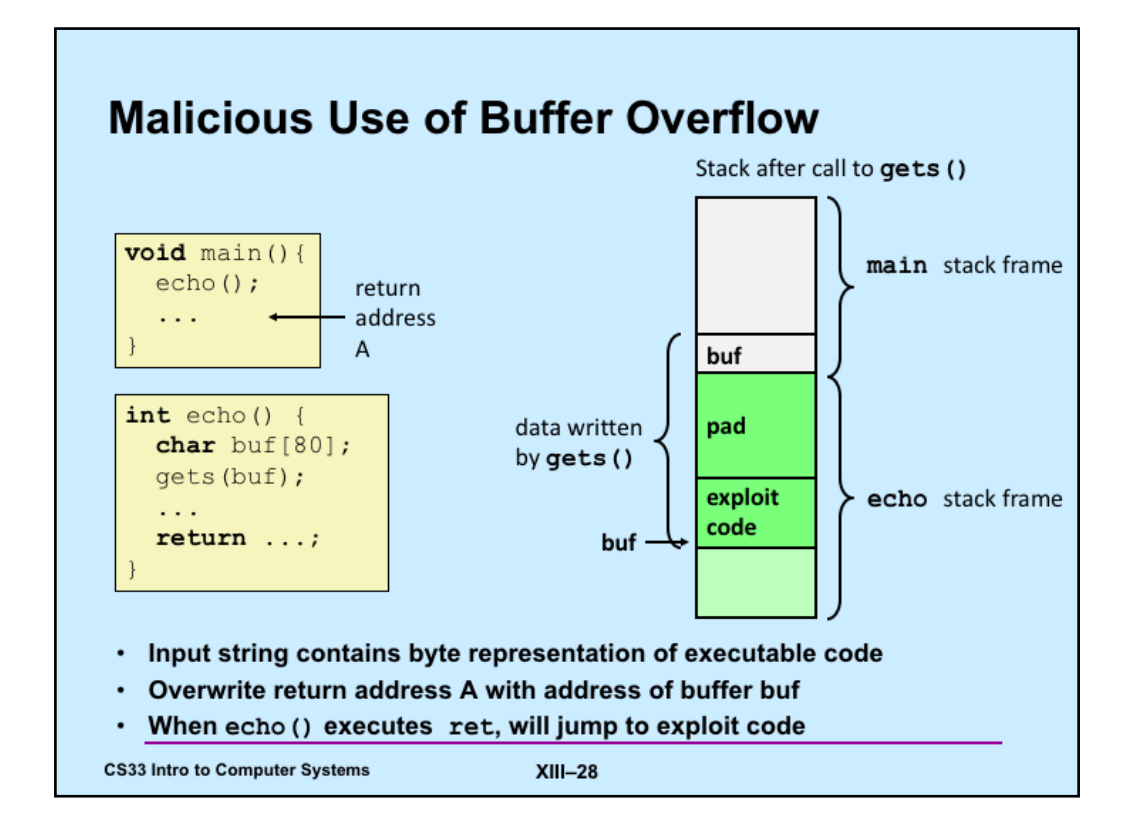

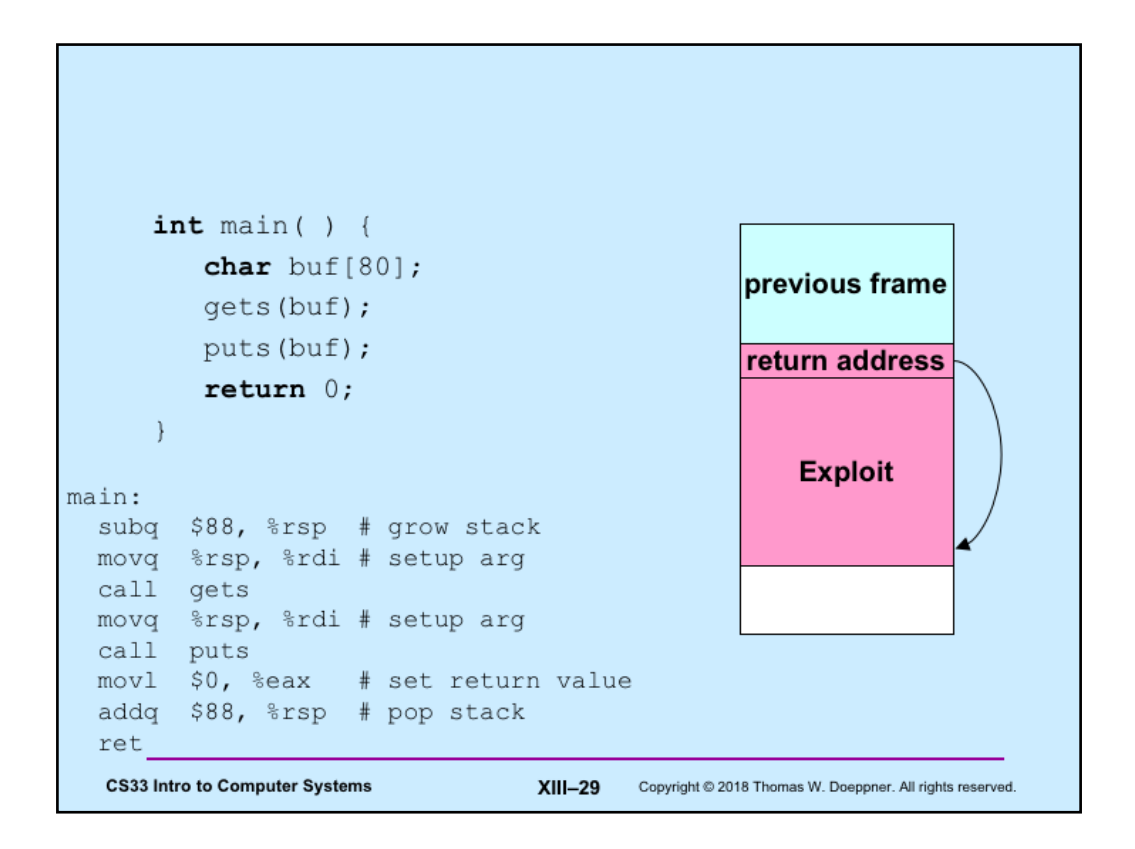

Programs susceptible to buffer-overflow attacks are amazingly common and thus such attacks are probably the most common of the bug-exploitation techniques. Even drivers for network interface devices have such problems, making machines vulnerable to attacks by maliciously created packets.

Here we have a too-simple implementation of an echo program, for which we will design and implement an exploit. Note that, strangely, gcc has allocated 88 bytes for buf. We'll discuss reasons for this later — it has to do with cache alignment.

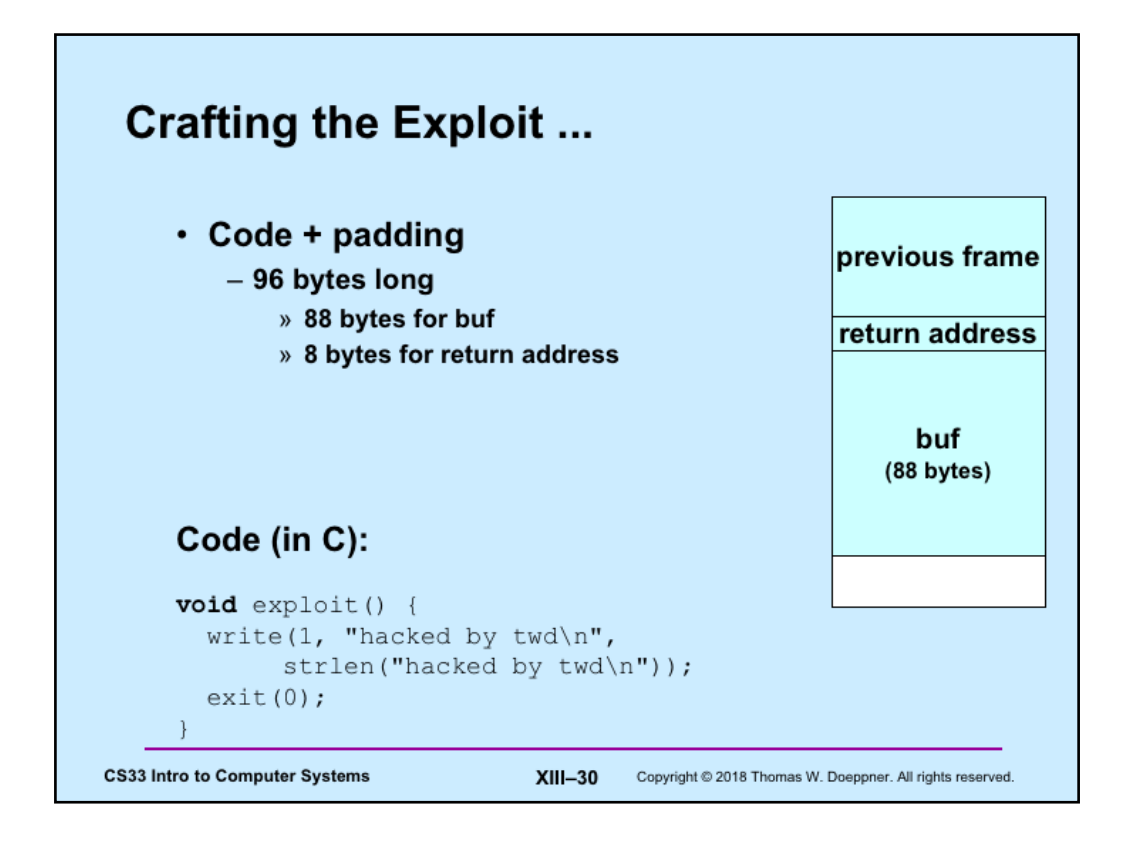

The "write" routine is the lowest-level output routine (which we discuss in a later lecture). The first argument indicates we are writing to "standard output" (normally the display). The second argument is what we're writing, and the third argument is the length of what we're writing.

The "exit" routine instructs the OS to terminate the program.

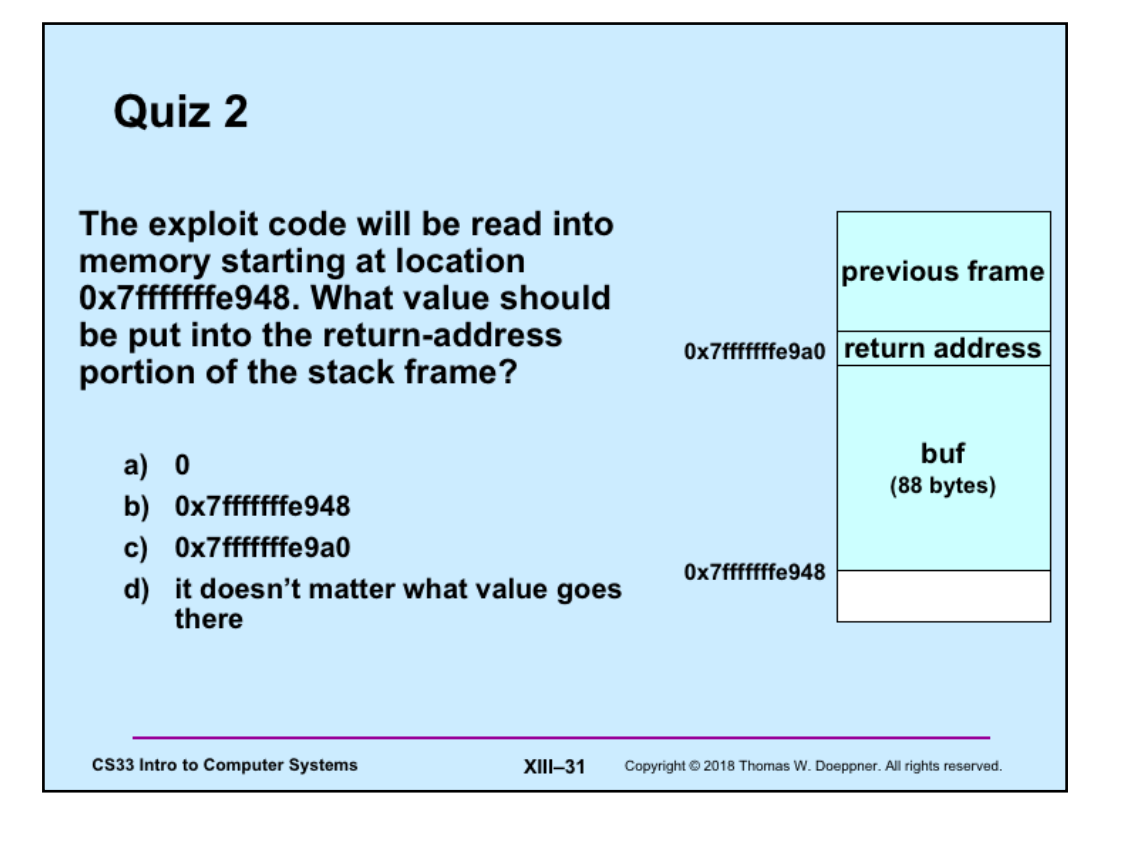

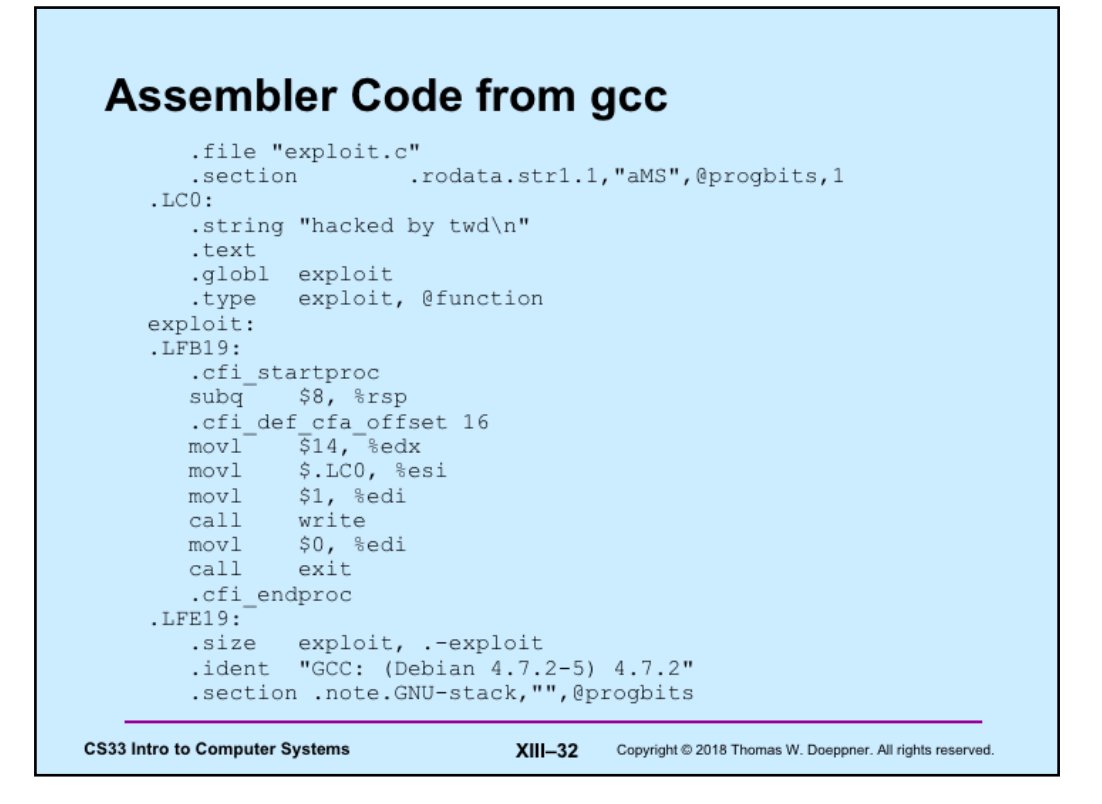

This is the result of assembling the C code of the previous slide using the command "gcc –S exploit.c –O1". In a later lecture we'll see what the unexplained assembler directives (such as .globl) mean, but we're looking at this code so as to get the assembler instructions necessary to get started with building our exploit.

## **Exploit Attempt 1** exploit: # assume start address is 0x7fffffffe948 subq \$8, %rsp # needed for syscall instructions<br>movl \$14, %edx # length of string movi 914, seax # length of string<br>movq \$0x7ffffffffe973, \$rsi # address of output string<br>movl \$1, \$edi # write to standard output<br>movl \$1, \$eax # do a "write" system call syscall movl \$0, %edi # argument to exit is 0<br>movl \$60, %eax # do an "exit" system call syscall str: .string "hacked by twd\n" nop nop 29 no-ops  $\sim$   $\sim$   $\sim$  $nop$ .quad 0x7fffffffe948 .byte '\n' **CS33 Intro to Computer Systems** XIII-33 Copyright @ 2018 Thomas W. Doeppner. All rights reserved.

Here we've adapted the compiler-produced assembler code into something that is completely self-contained. The "syscall" assembler instruction invokes the operating system to perform, in this case, *write* and *exit* (what we want the OS to do is encoded in register eax).

We've added sufficient nop (no-op) instructions (which do nothing) so as to pad the code so that the .quad directive (which allocates an eight-byte quantity initialized with its argument) results in the address of the start of this code  $(0x7ffffffe948)$  overwriting the return address. The .byte directive at the end supplies the newline character that indicates to gets that there are no more characters.

The intent is that when the echo routine returns, it will return to the address we've provided before the newline, and thus execute our exploit code.

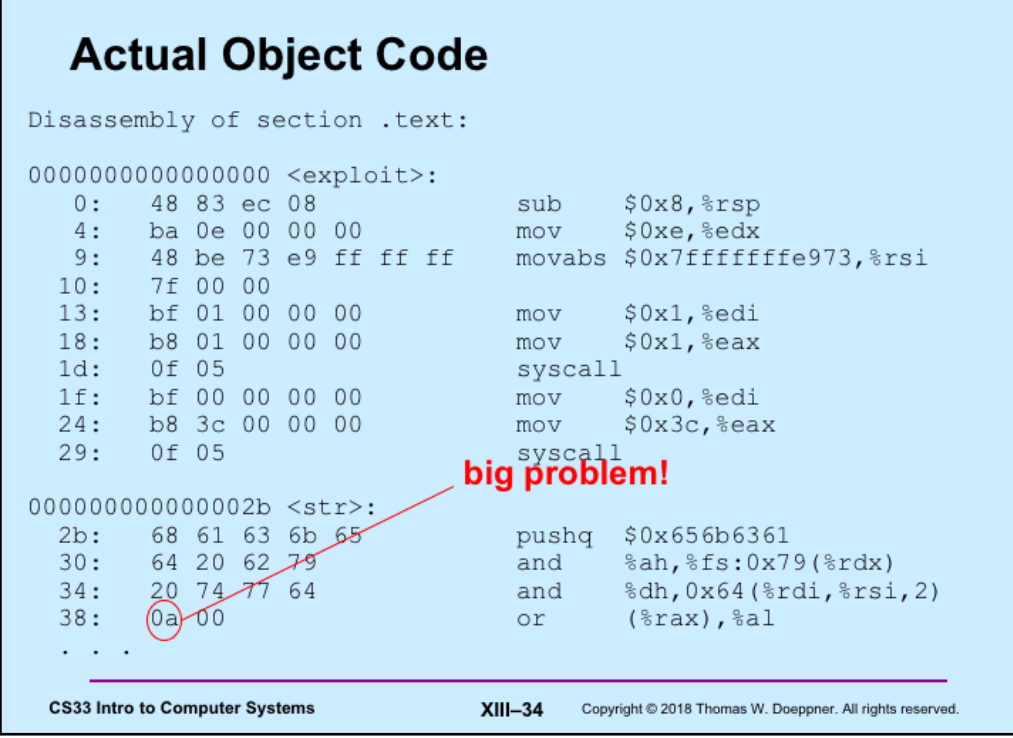

This is the output from "objdump –d" of our assembled exploit attempt. It shows the actual object code, along with the disassembled object code. (It did its best on disassembling str, but it's not going to be executed as code.) The problem is that if we give this object code as input to the echo routine, the call to *gets* will stop processing its input as soon as it encounters the first 0a byte (the ASCII encoding in  $\hat{n}$ ). Fortunately none of the actual code contains this value, but the string itself certainly does.

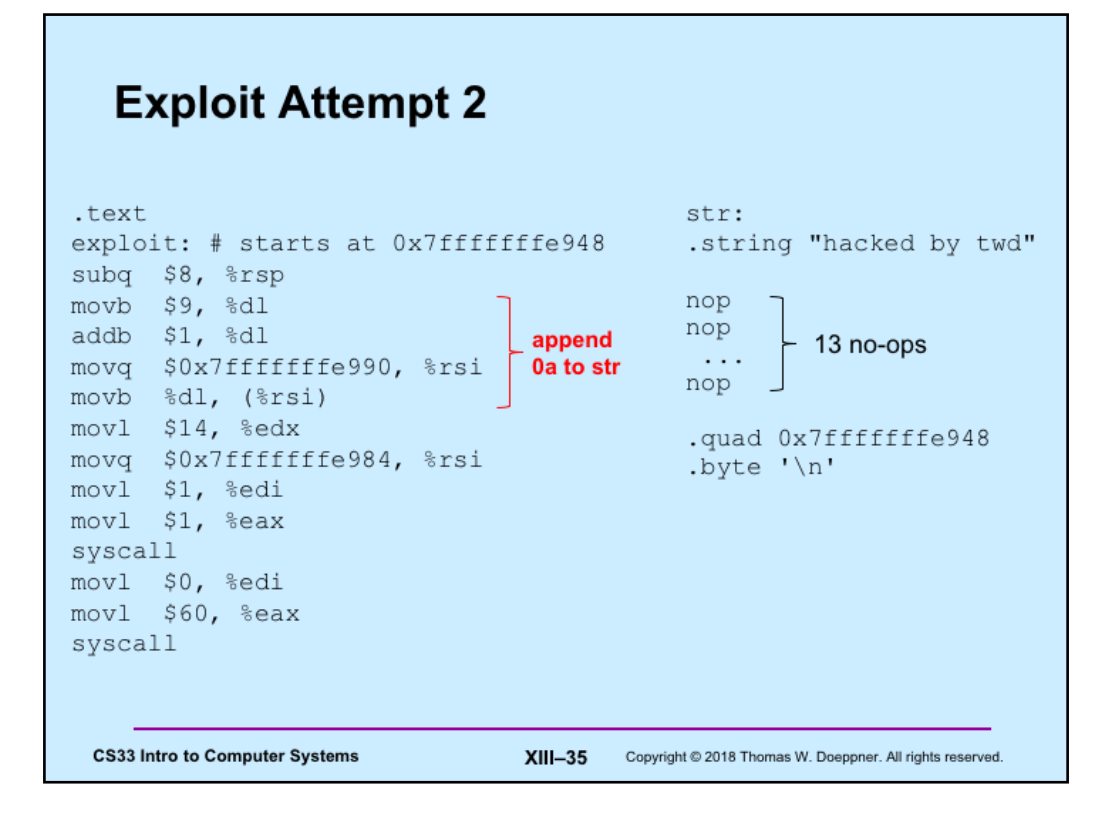

To get rid of the "0a", we've removed it from the string. But we've inserted code to replace the null at the end of the string with a "0a". This is somewhat tricky, since we can't simply copy a "0a" to that location, since the copying code would then contain the forbidden byte. So, what we've done is to copy a "09" into a register, add 1 to the contents of that register, then copy the result to the end of the string.

## Actual Object Code, part 1

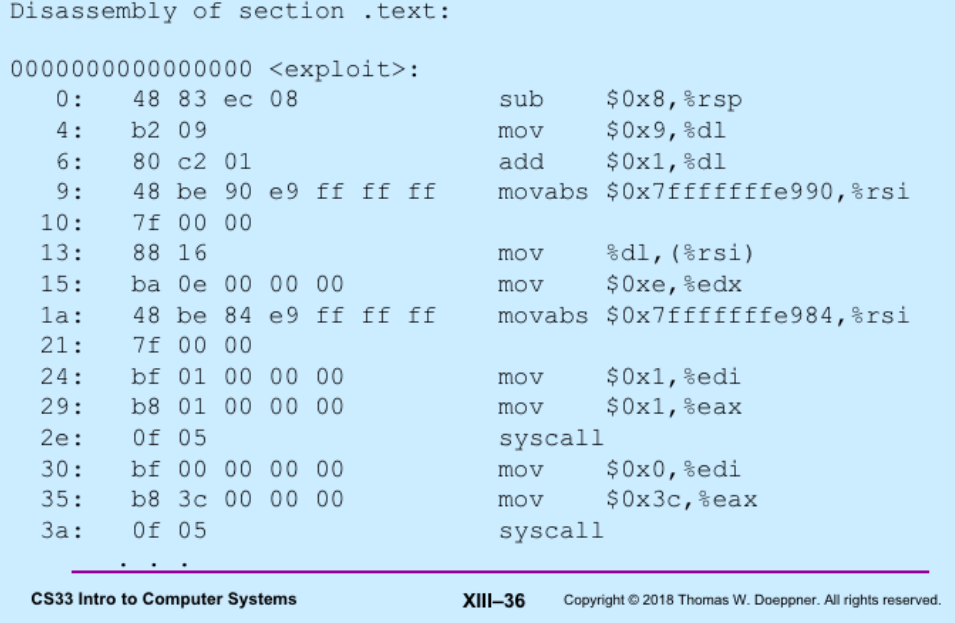

Again we have the output from "objdump  $\lnot d$  ".

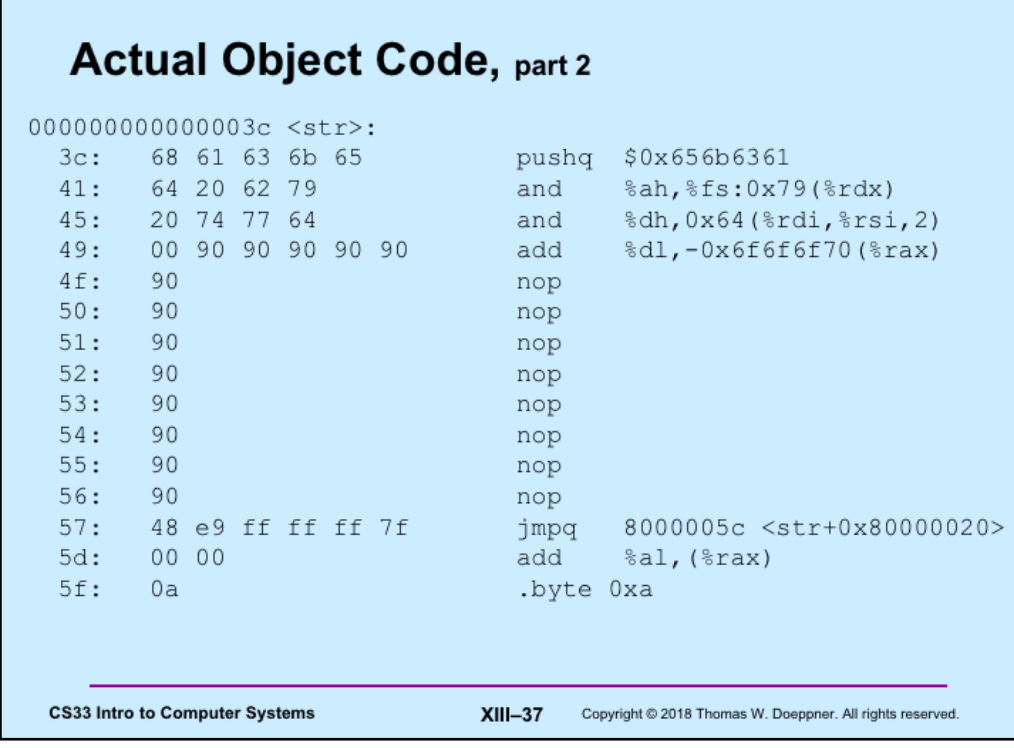

Г

The only '0a' appears at the end; the entire exploit is exactly 96 bytes long. Again, the disassembly of str is meaningless, since it's data, not instructions.

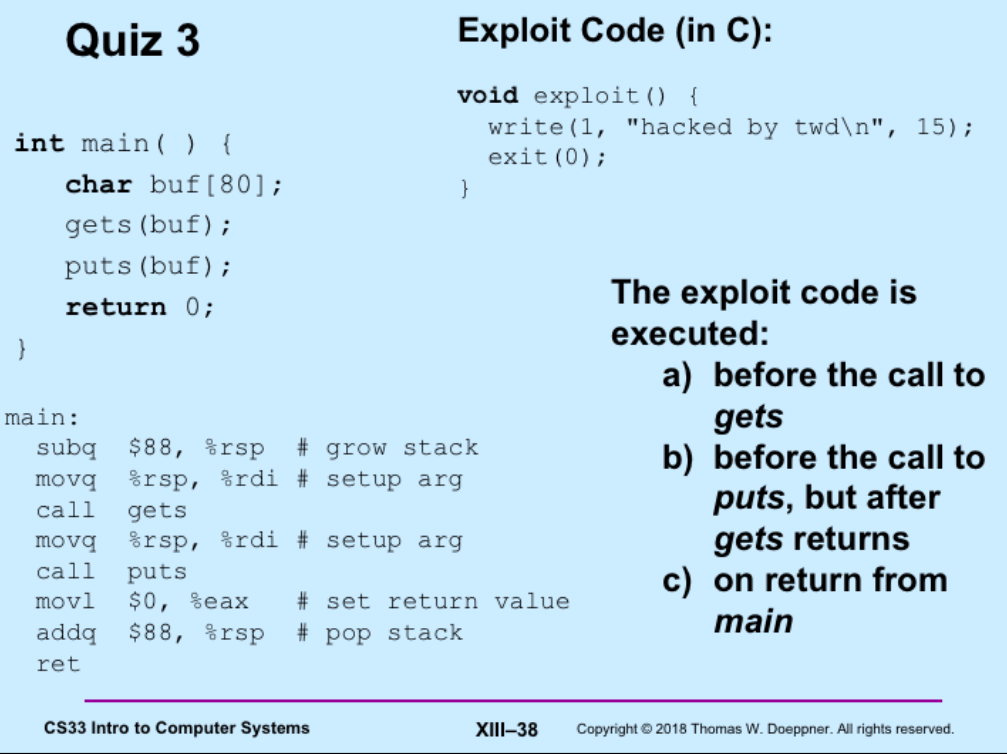

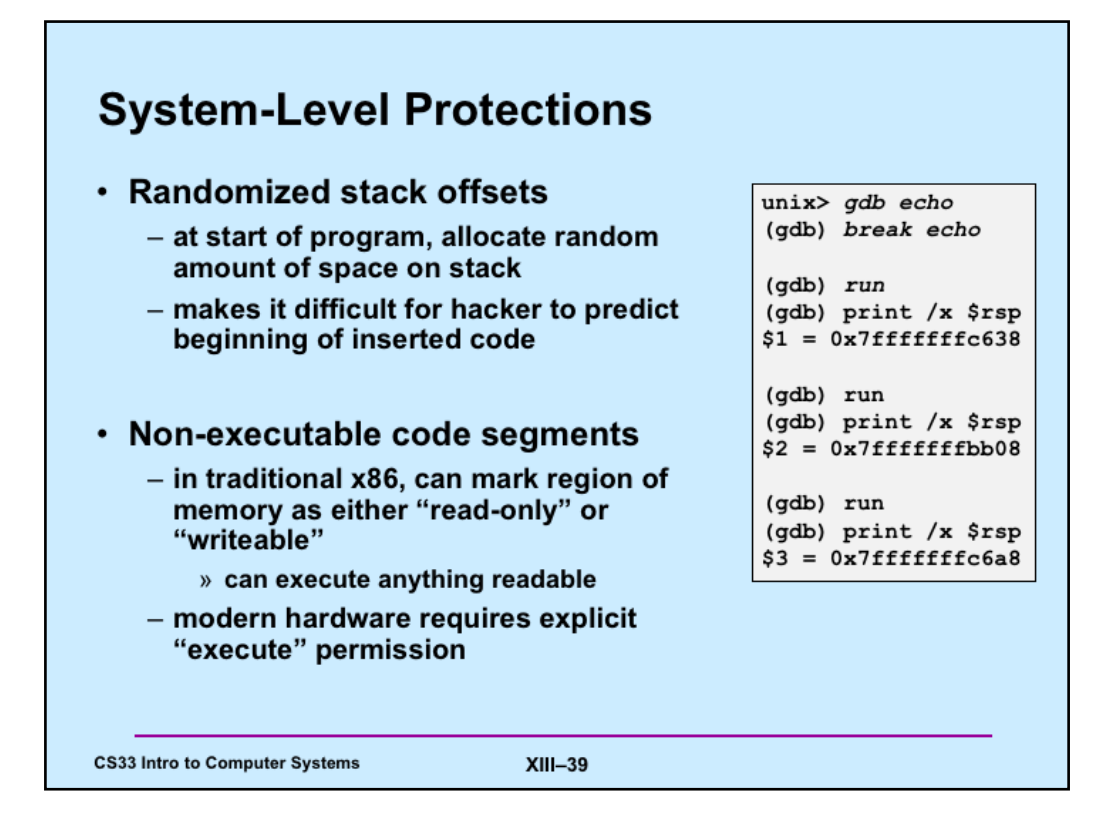

Randomized stack offsets are a special case of what's known as "address-space layout randomization" (ASLR).

Because of them, our exploit of the previous slides won't work in general, since we assumed the stack always starts at the same location.

Making the stack non-executable also prevents our exploit from working.

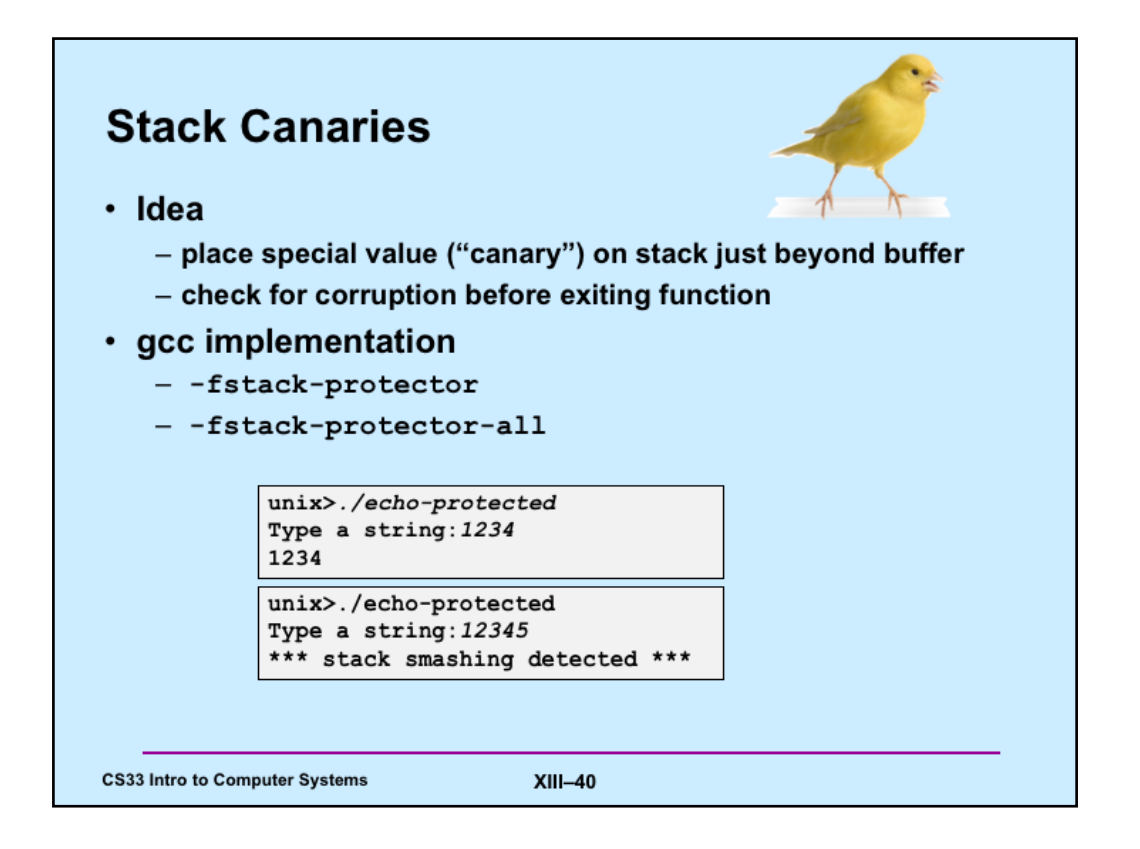

The –fstack-protector flag causes gcc to emit stack-canary code for functions that use buffers larger than 8 bytes. The -fstack-protector-all flag causes gcc to emit stackcanary code for all functions.

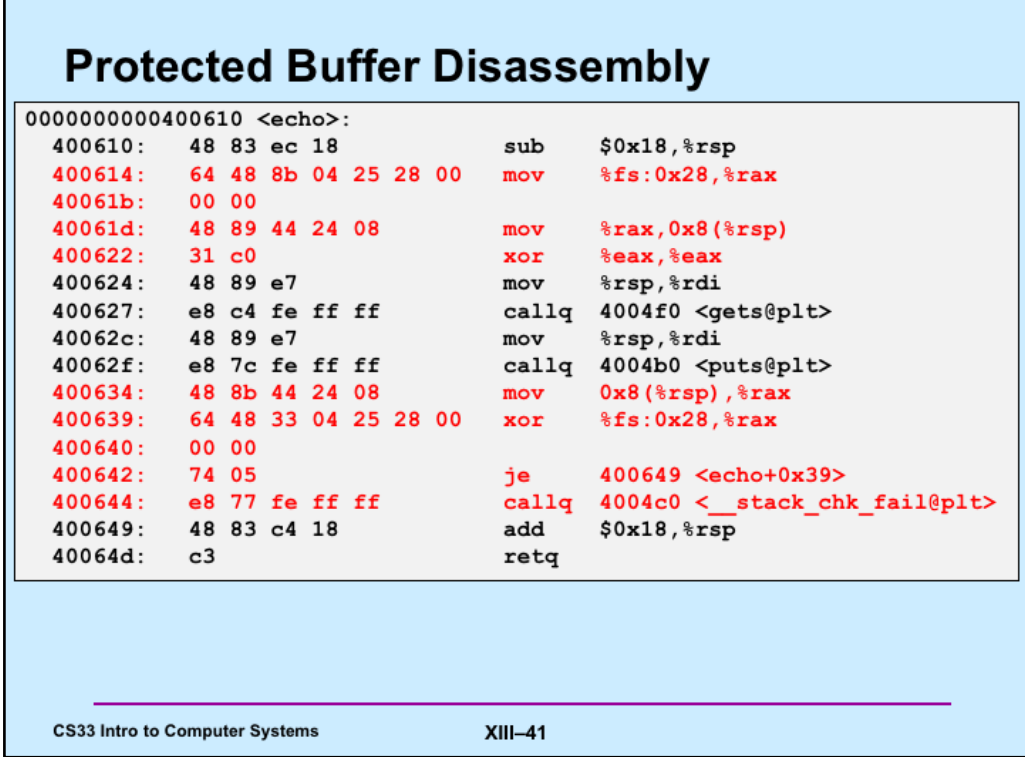

The operand "%fs:0x28" requires some explanation, as it uses features we haven't previously discussed. *fs* is one of a few "segment registers," which refer to other areas of memory. They are generally not used, being a relic of the early days of the x86 architecture before virtual-memory support was added. You can think of *fs* as pointing to an area where global variables (accessible from anywhere) may be stored and made read-only. It's used here to hold the "canary" values. The area is set up by the operating system when the system is booted; the canary is set to a random value so that attackers cannot predict what it is. It's also in memory that's read-only so that the attacker cannot modify it.

Note that objdump's assembler syntax is slightly different from what we normally use in gcc: there are no "q" or "l" suffices on most of the instructions, but the call instruction, strangely, has a q suffix.

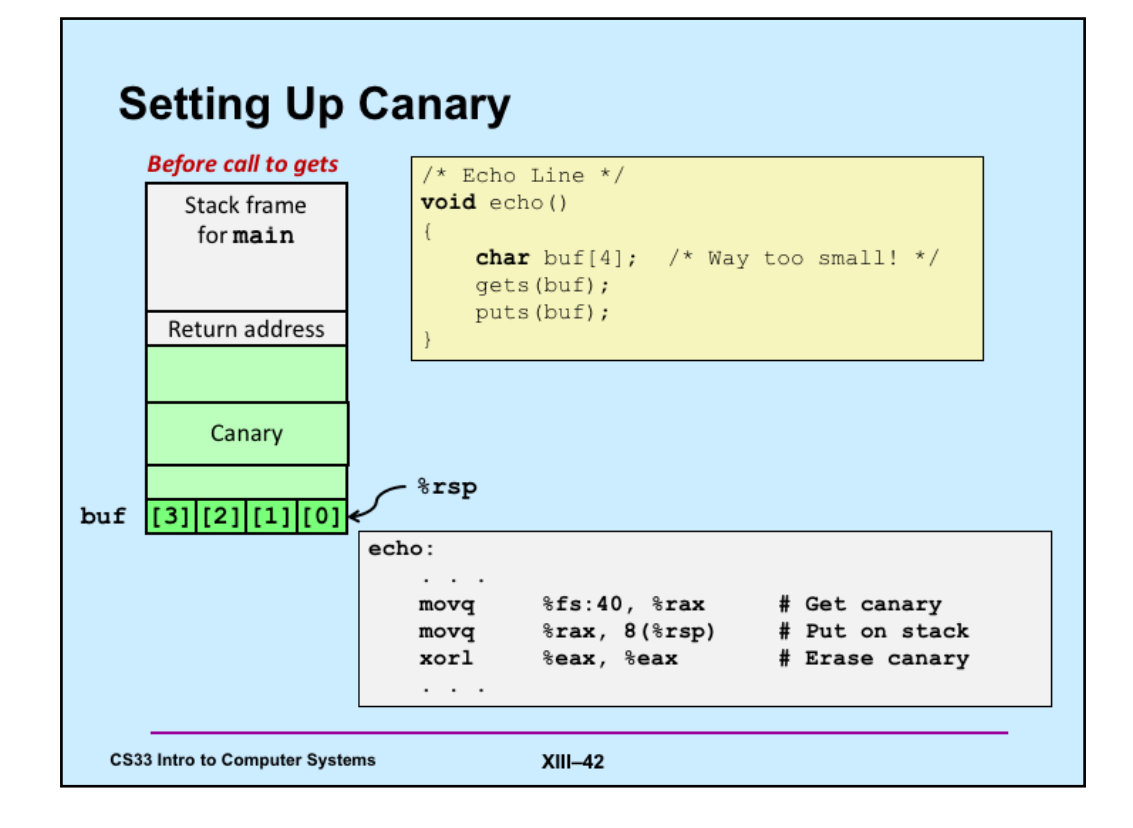

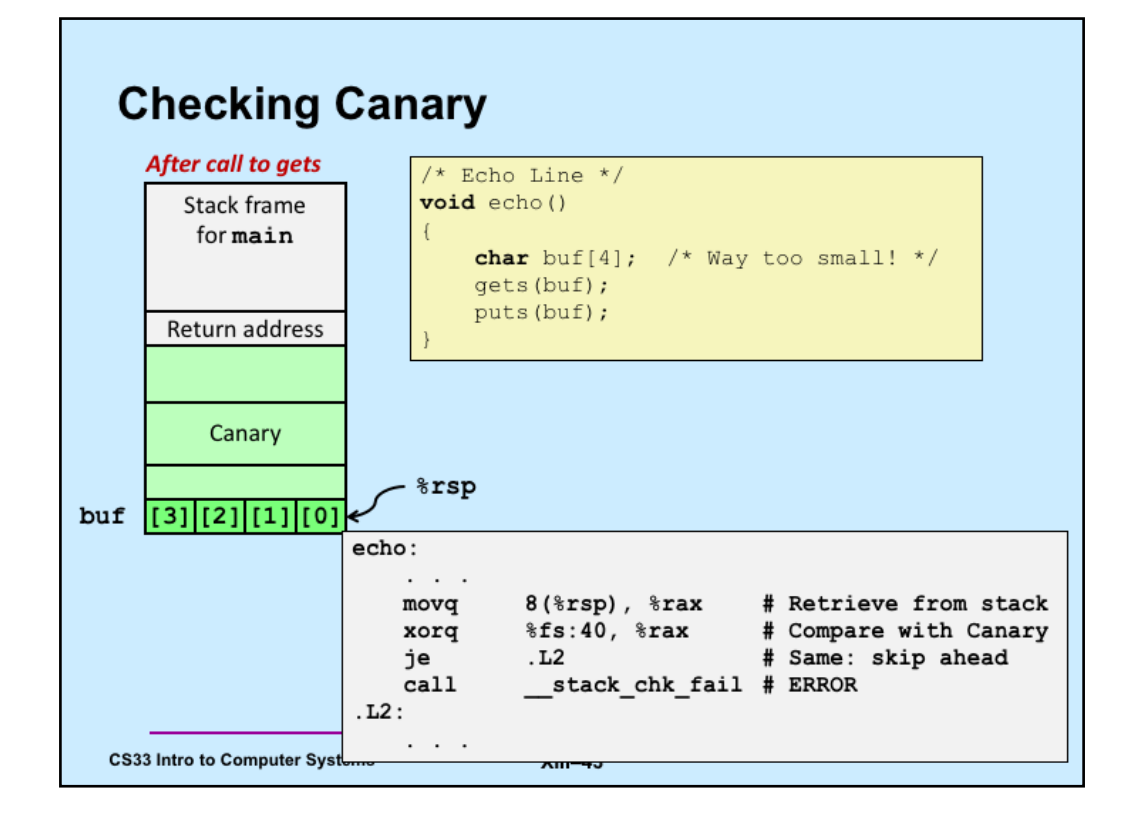